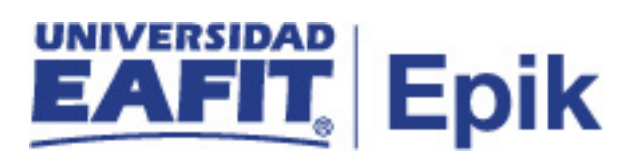

## **Facturación a empresas**

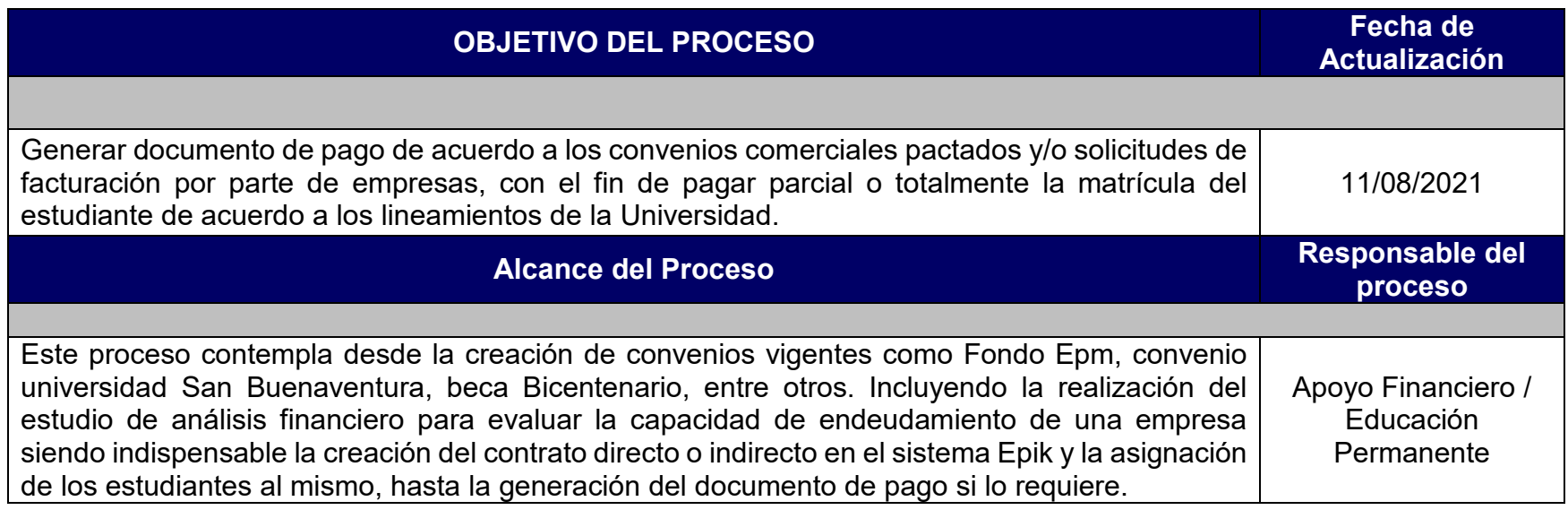

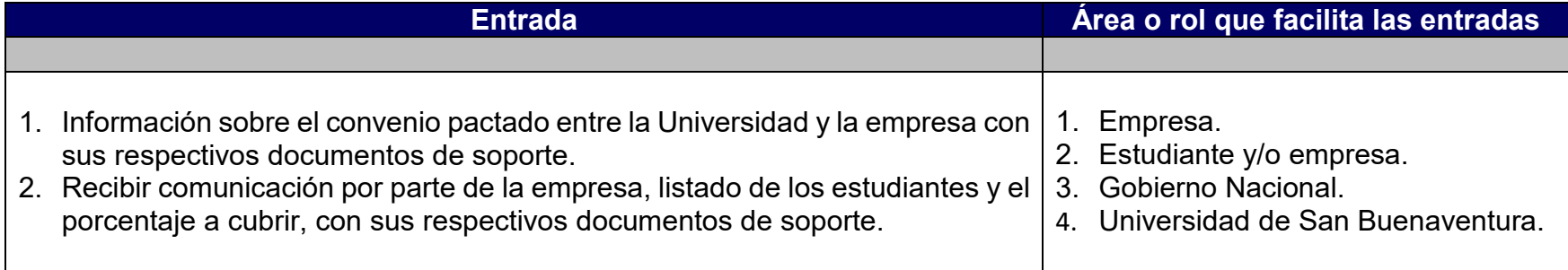

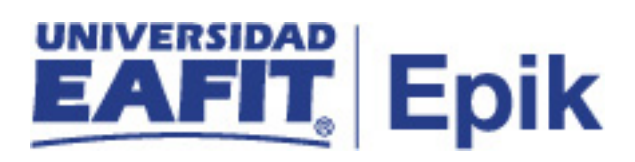

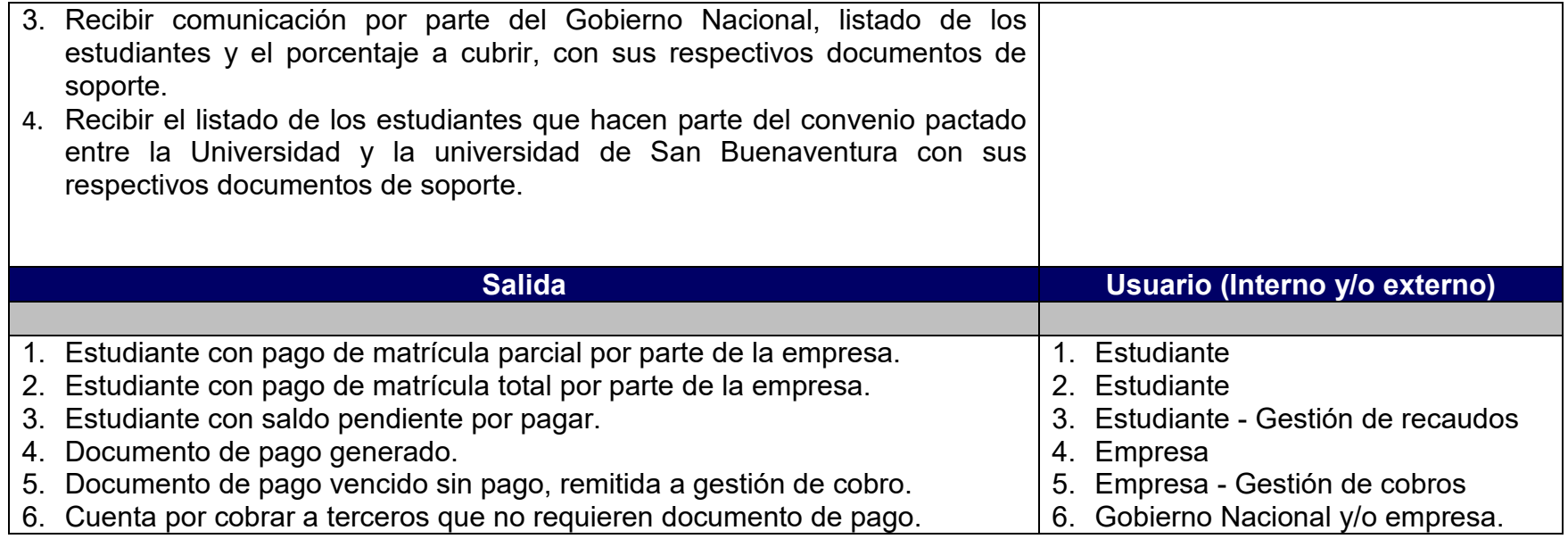

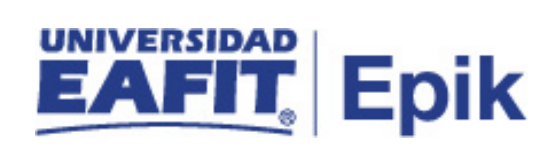

## **Políticas**

- 1. Reglamento Económico Académico
- 2. Política de Gestión de crédito

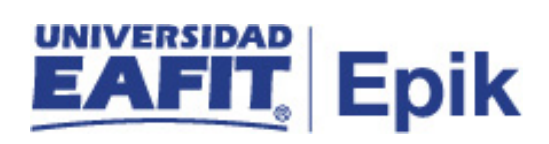

## **Descripción de Actividades**

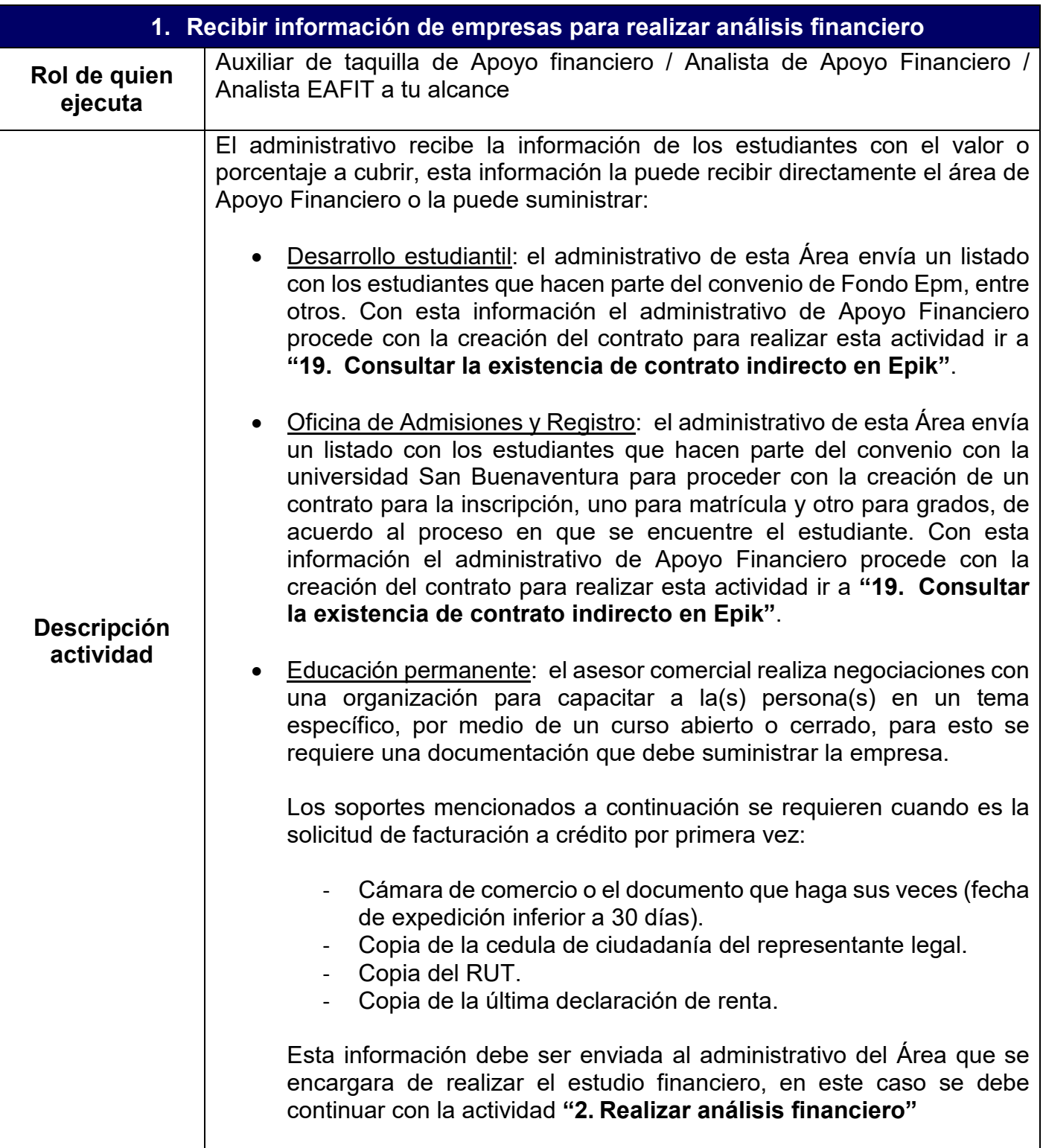

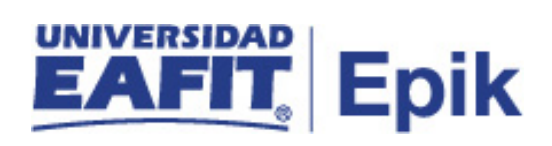

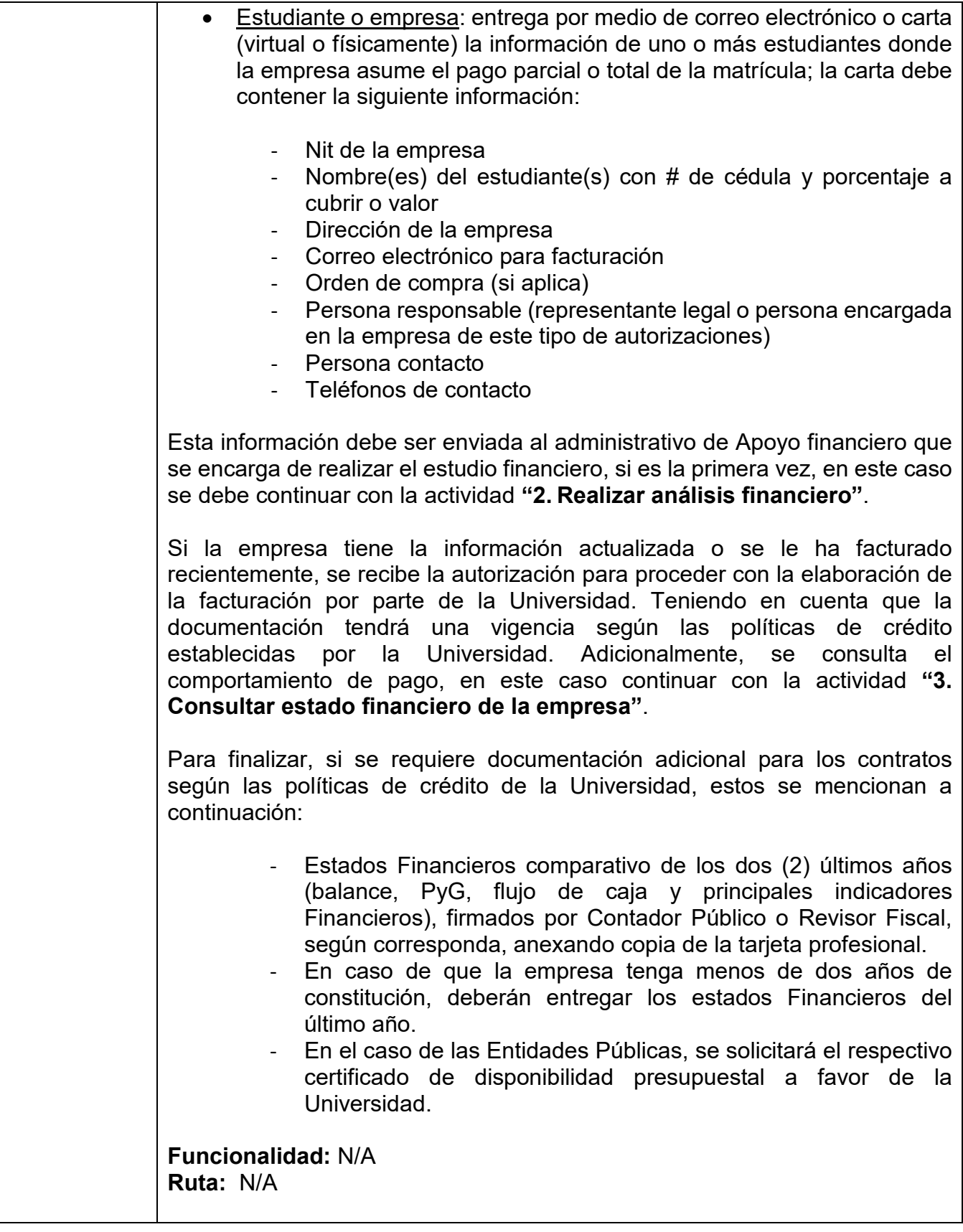

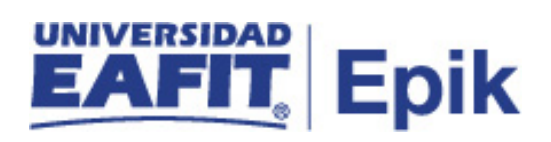

**Informe/Reporte** N/A

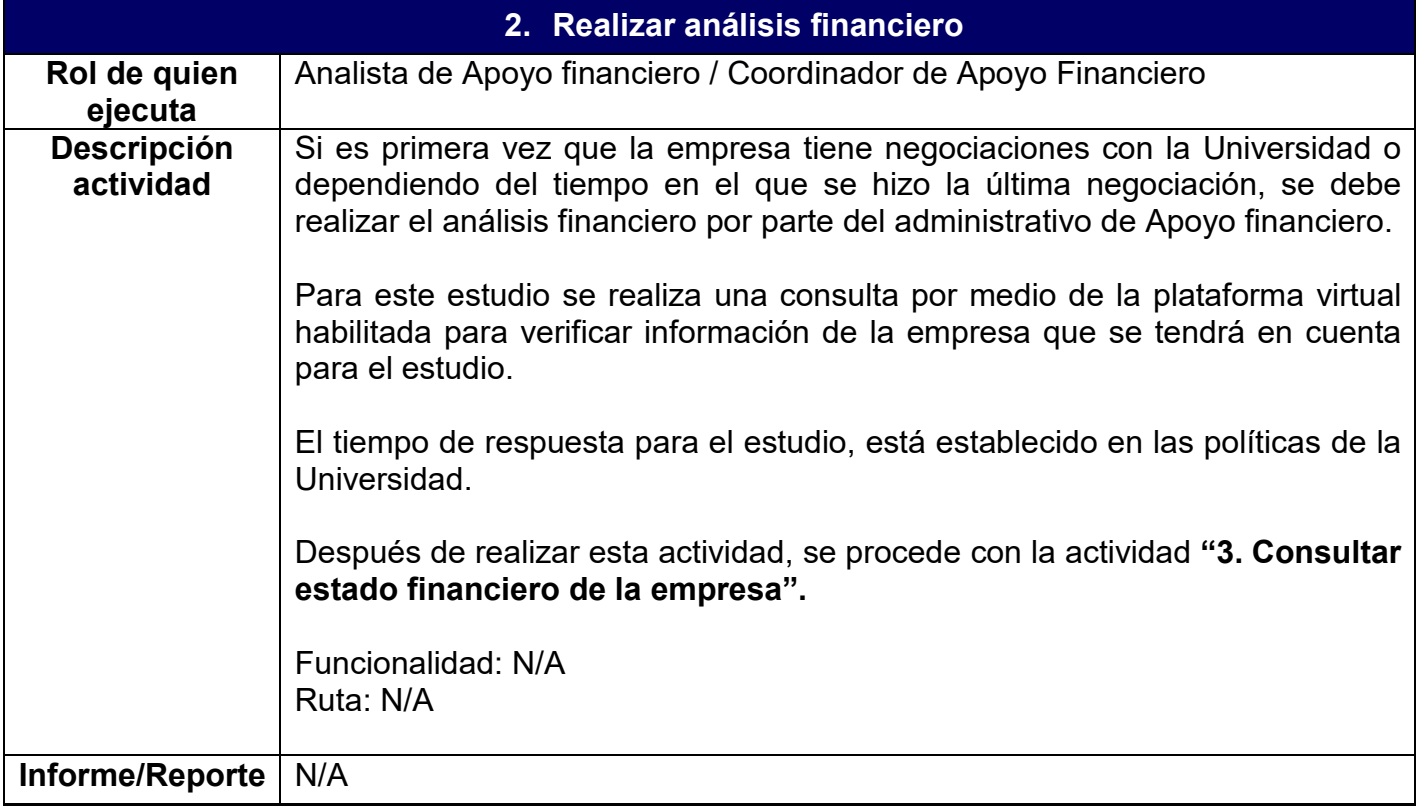

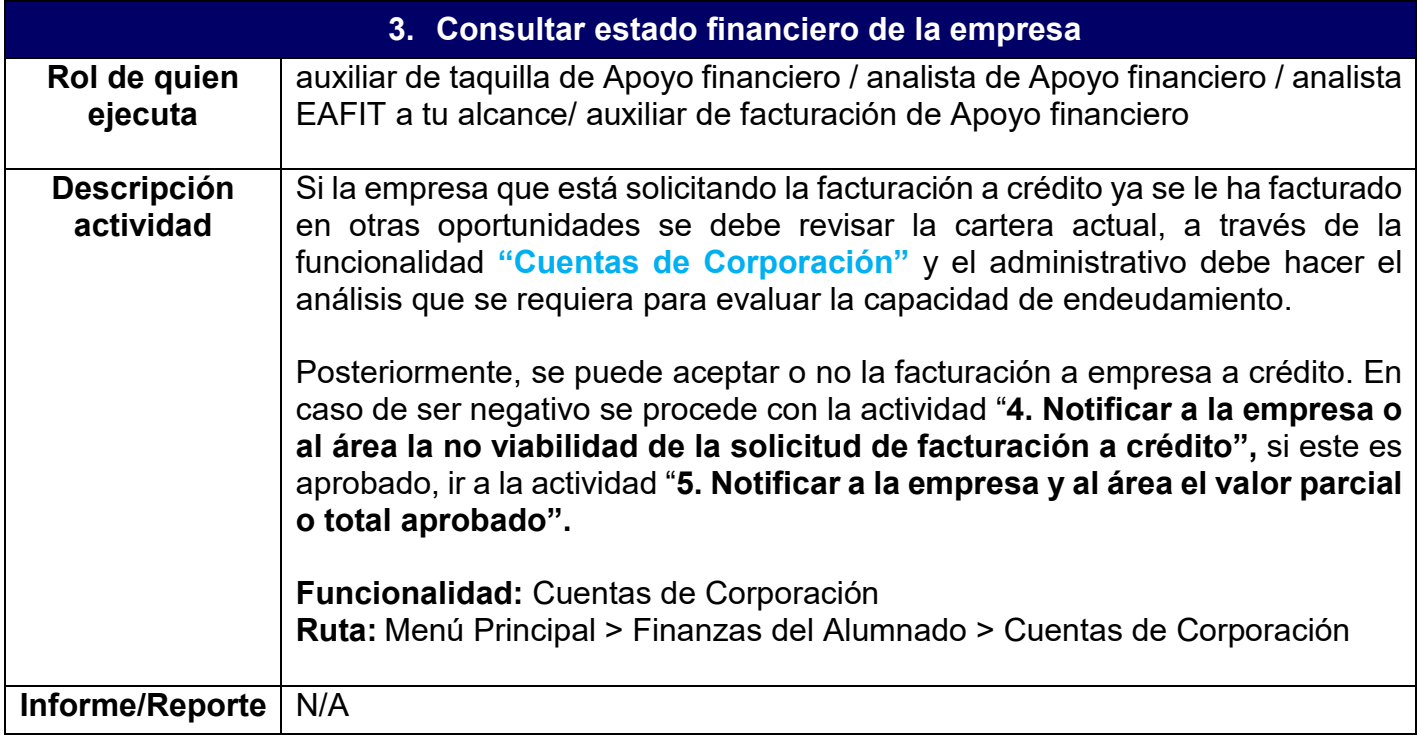

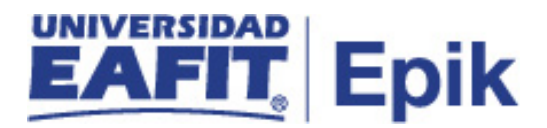

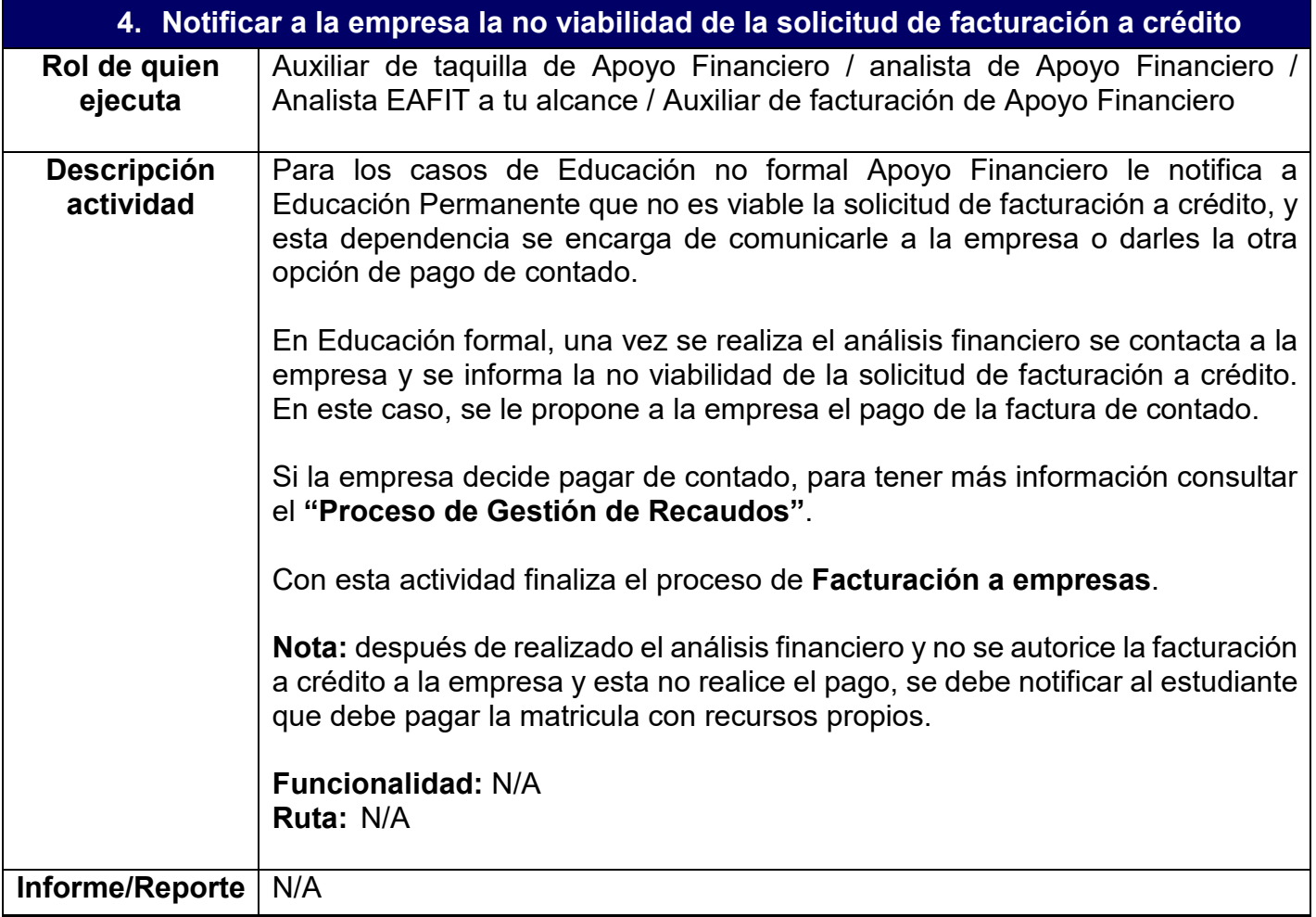

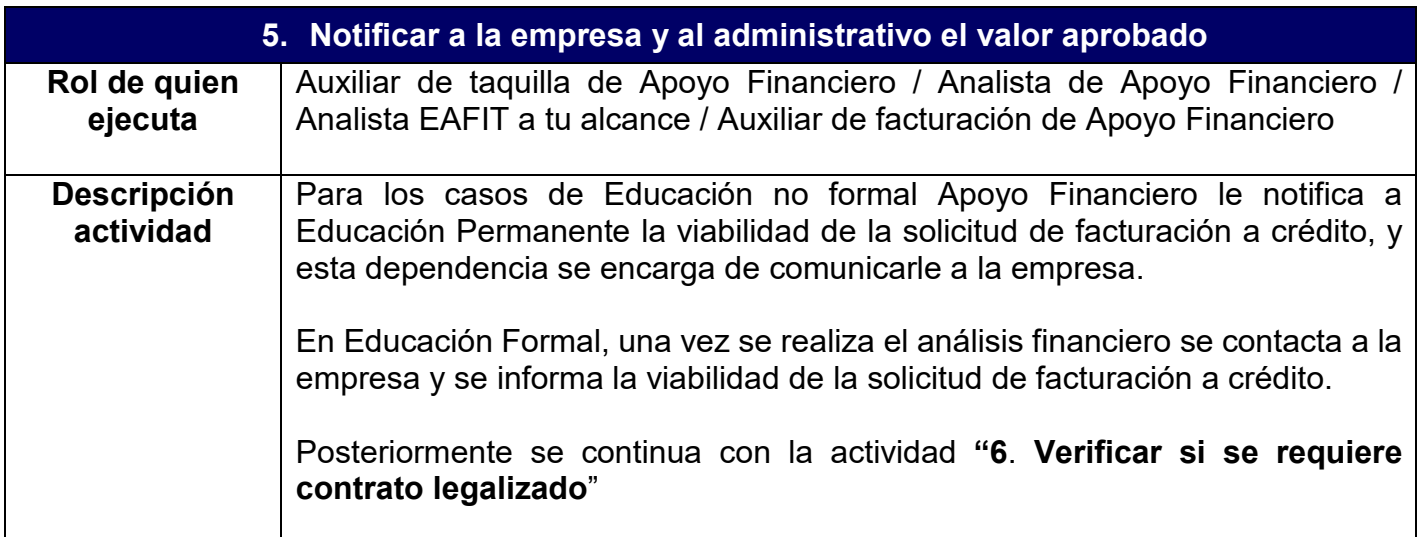

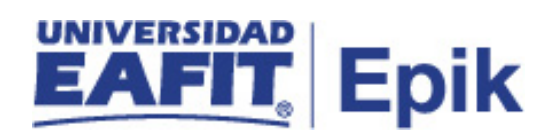

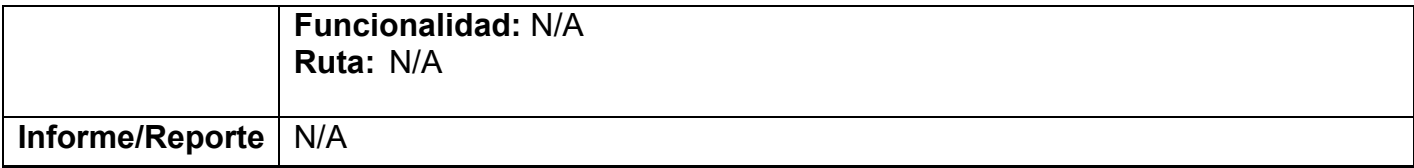

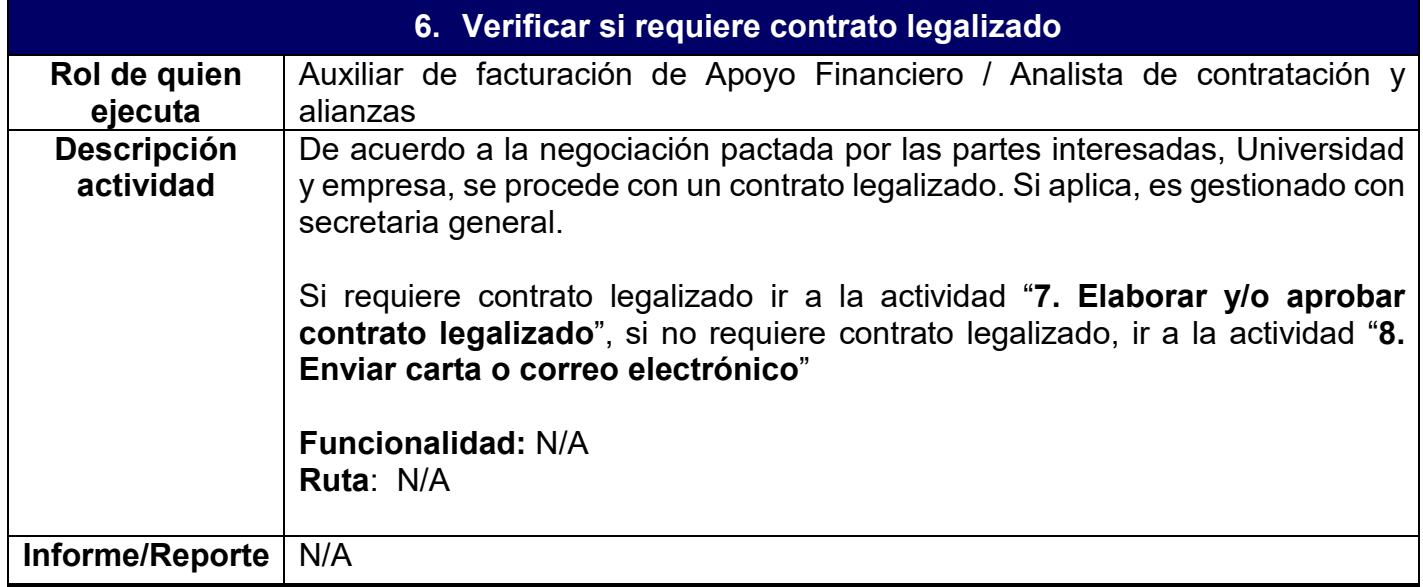

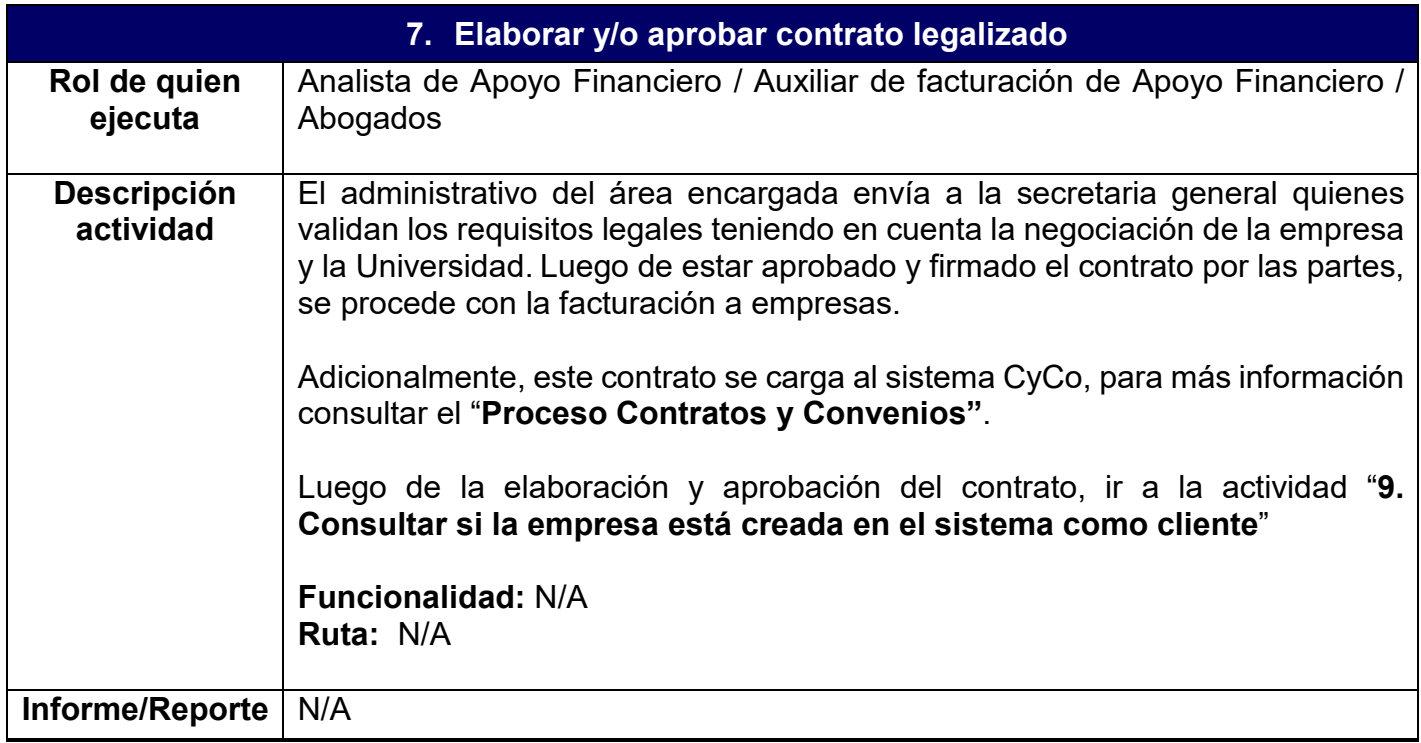

## **8. Enviar carta o correo electrónico**

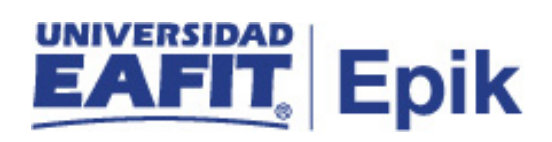

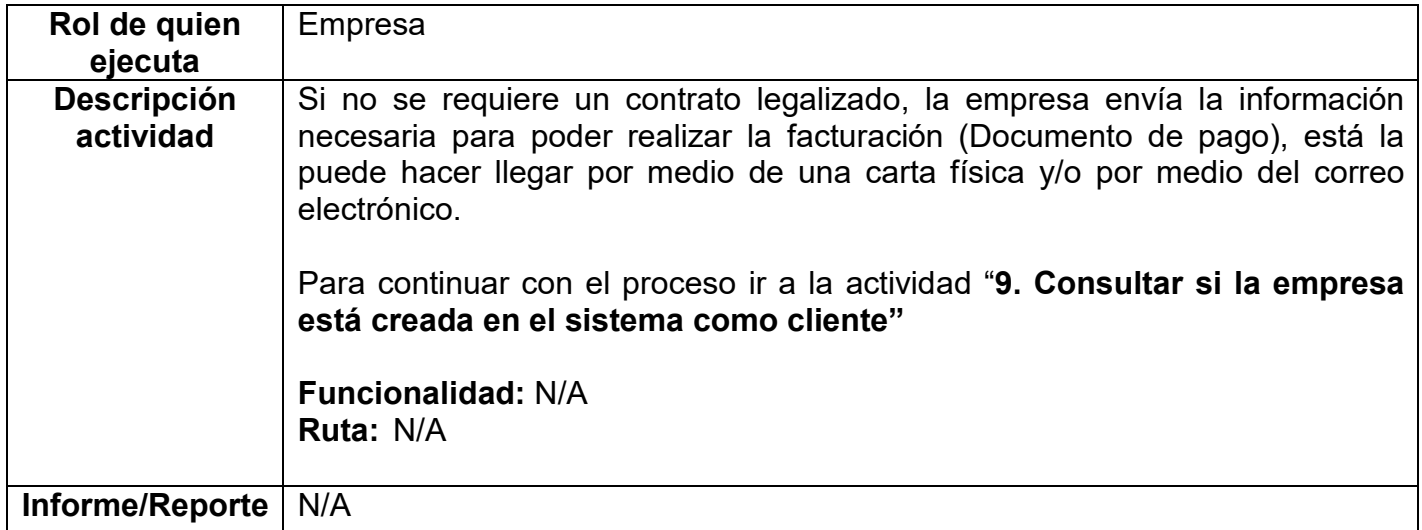

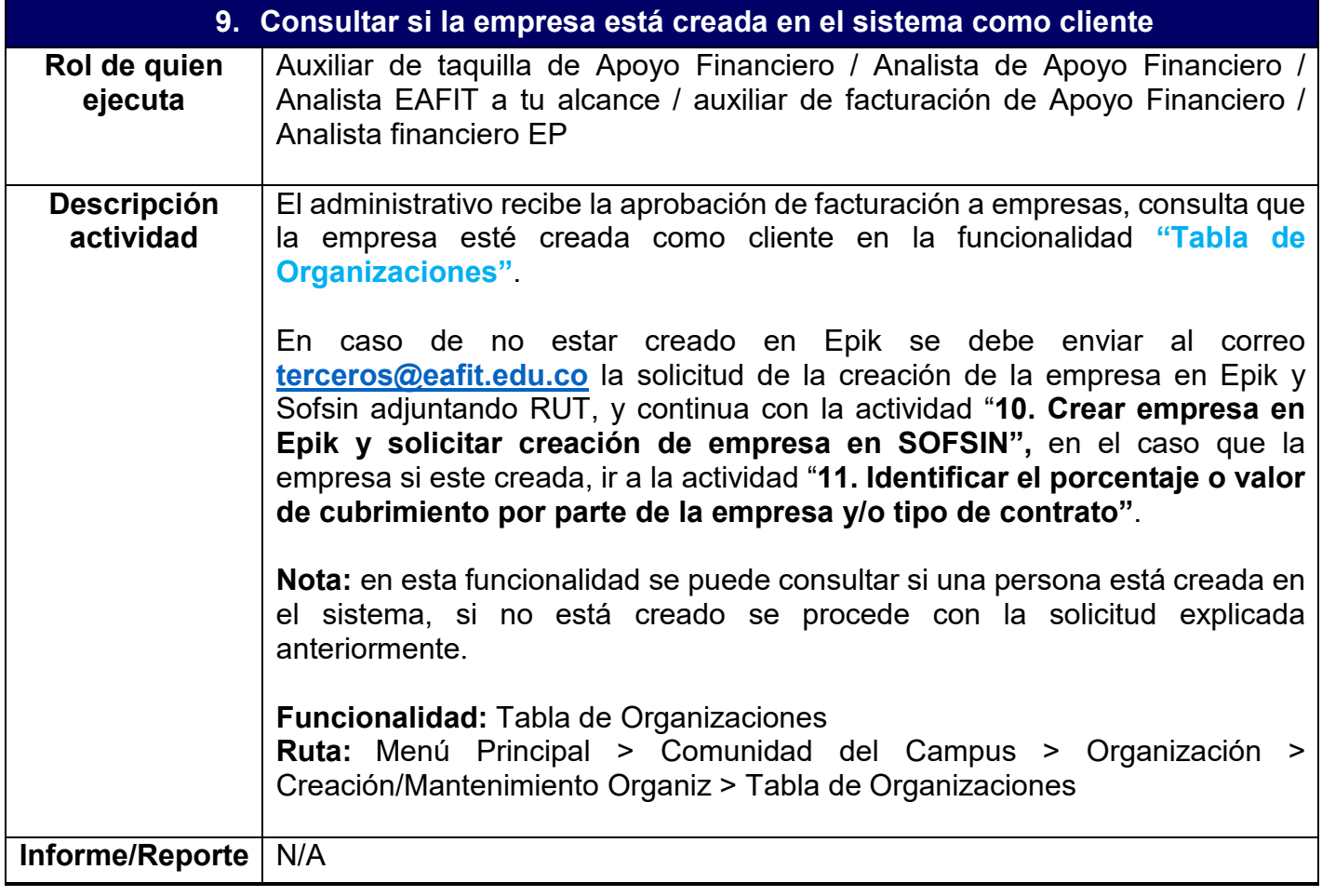

**10.Crear empresa en Epik y Sofsin**

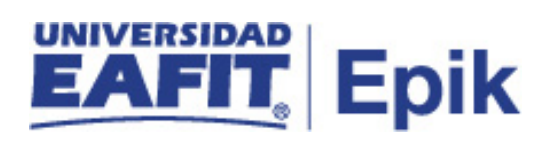

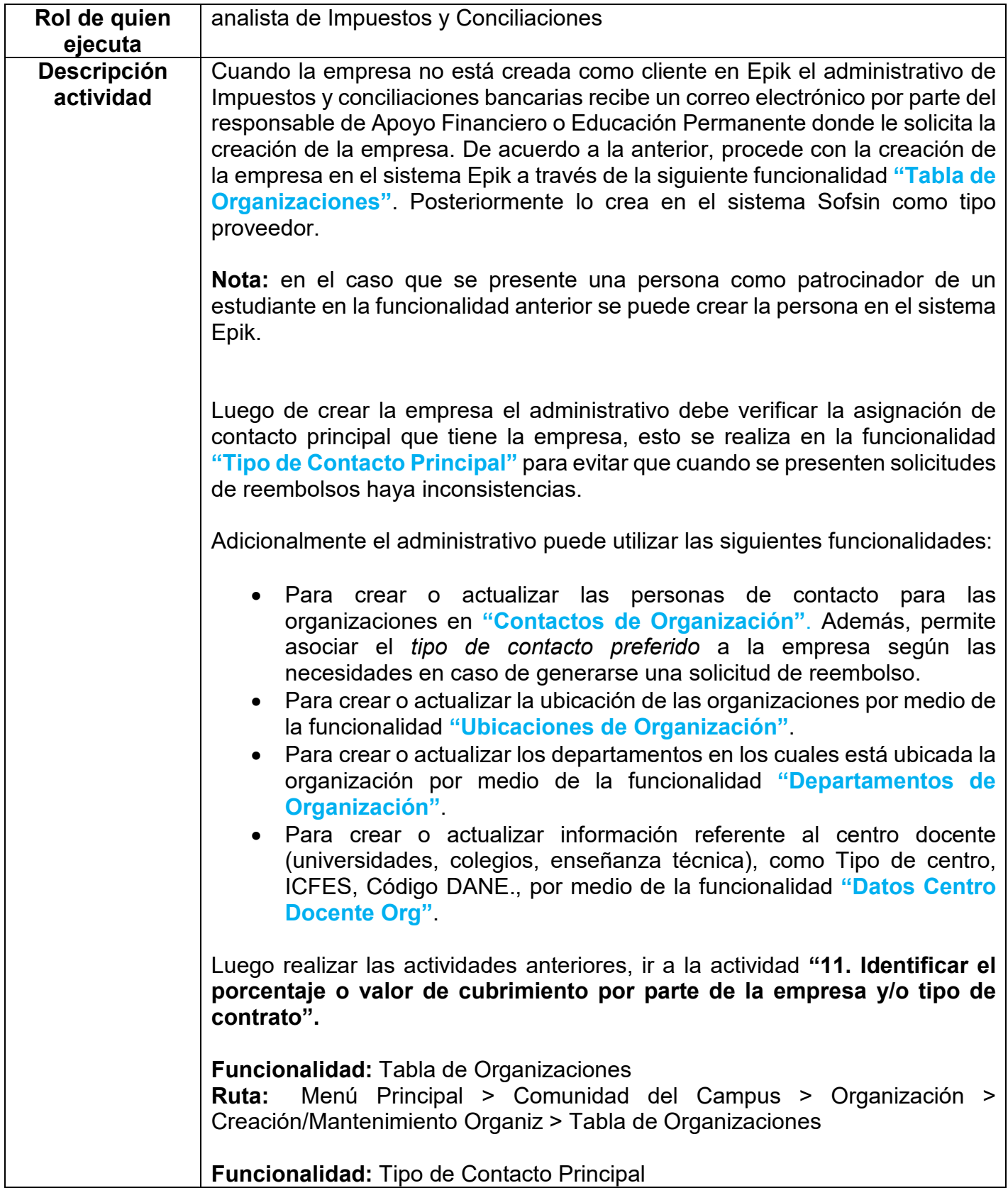

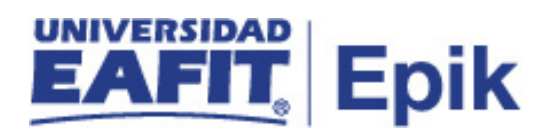

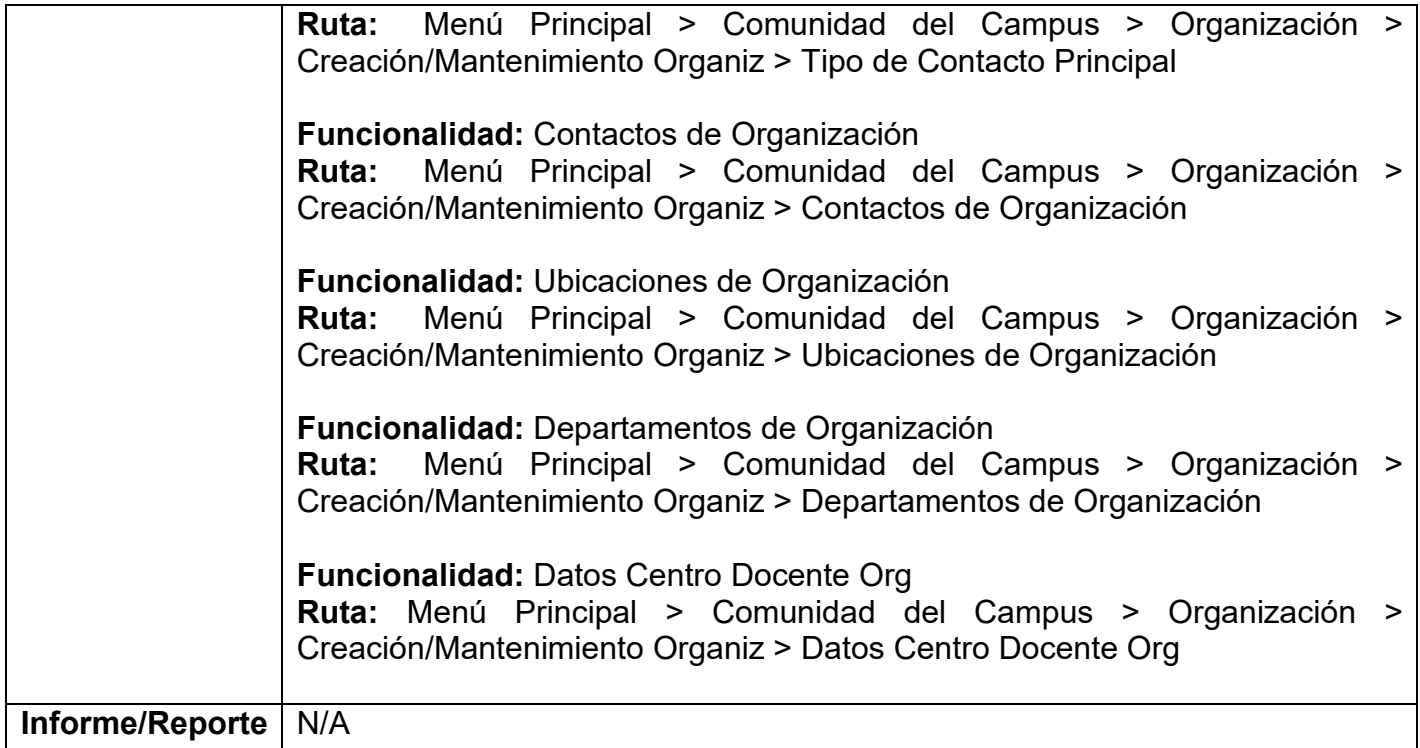

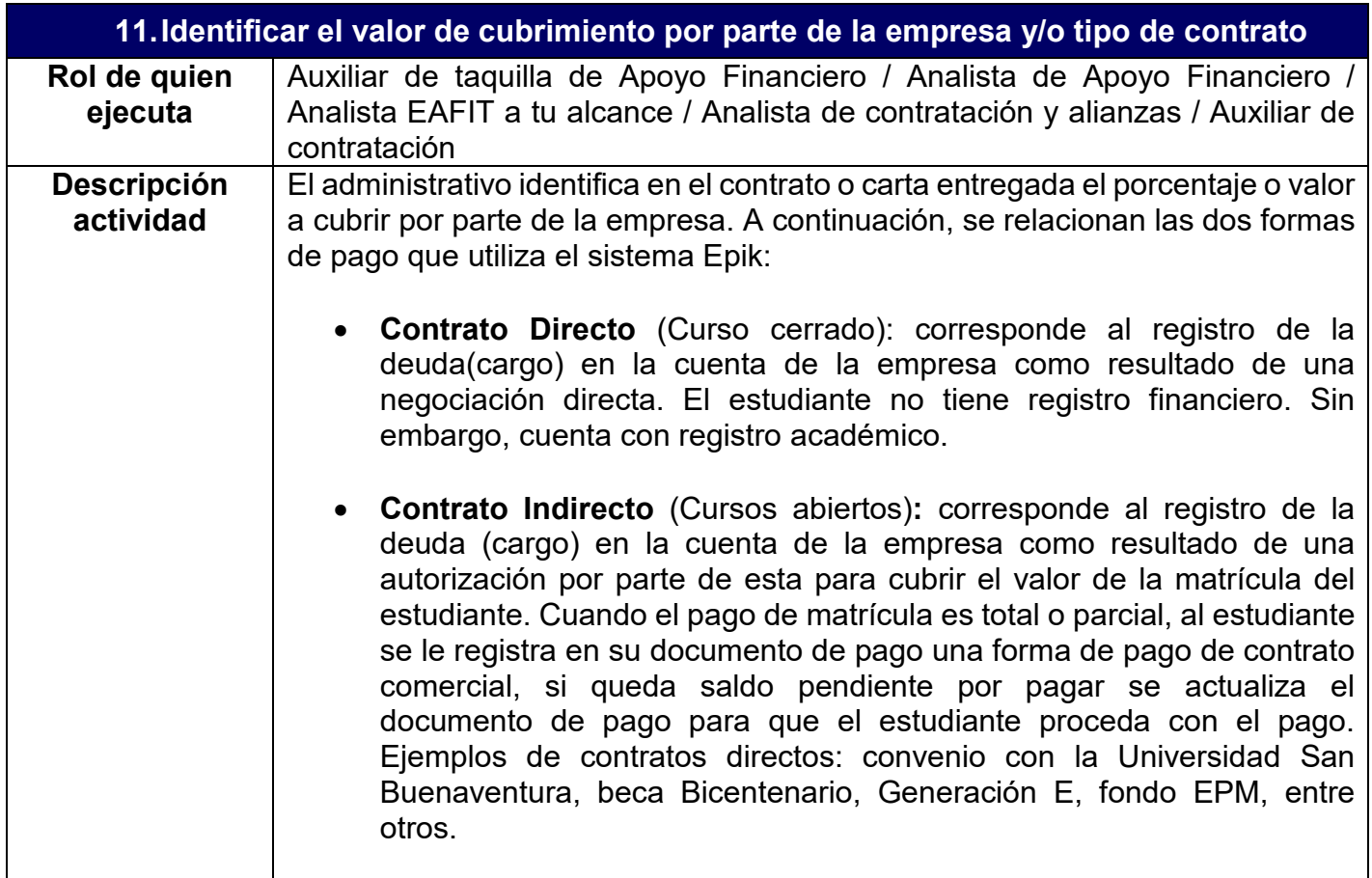

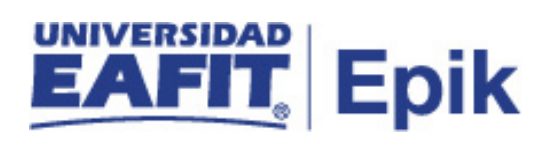

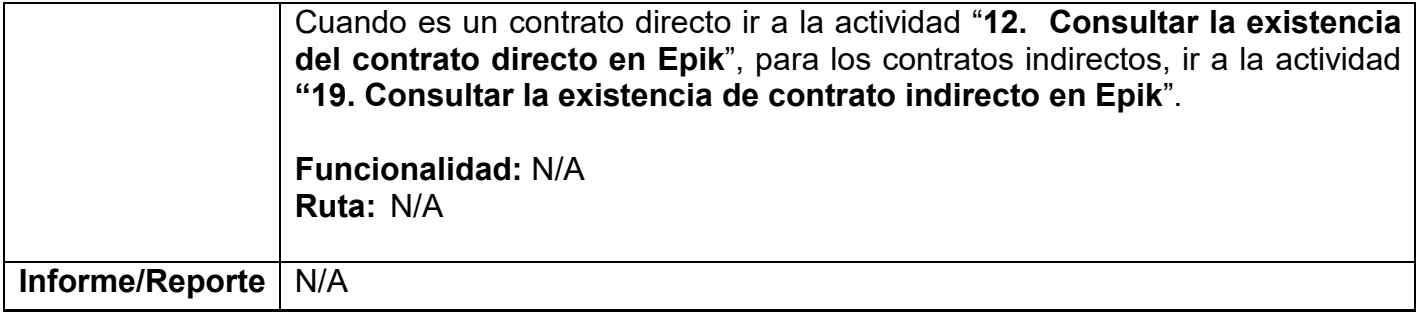

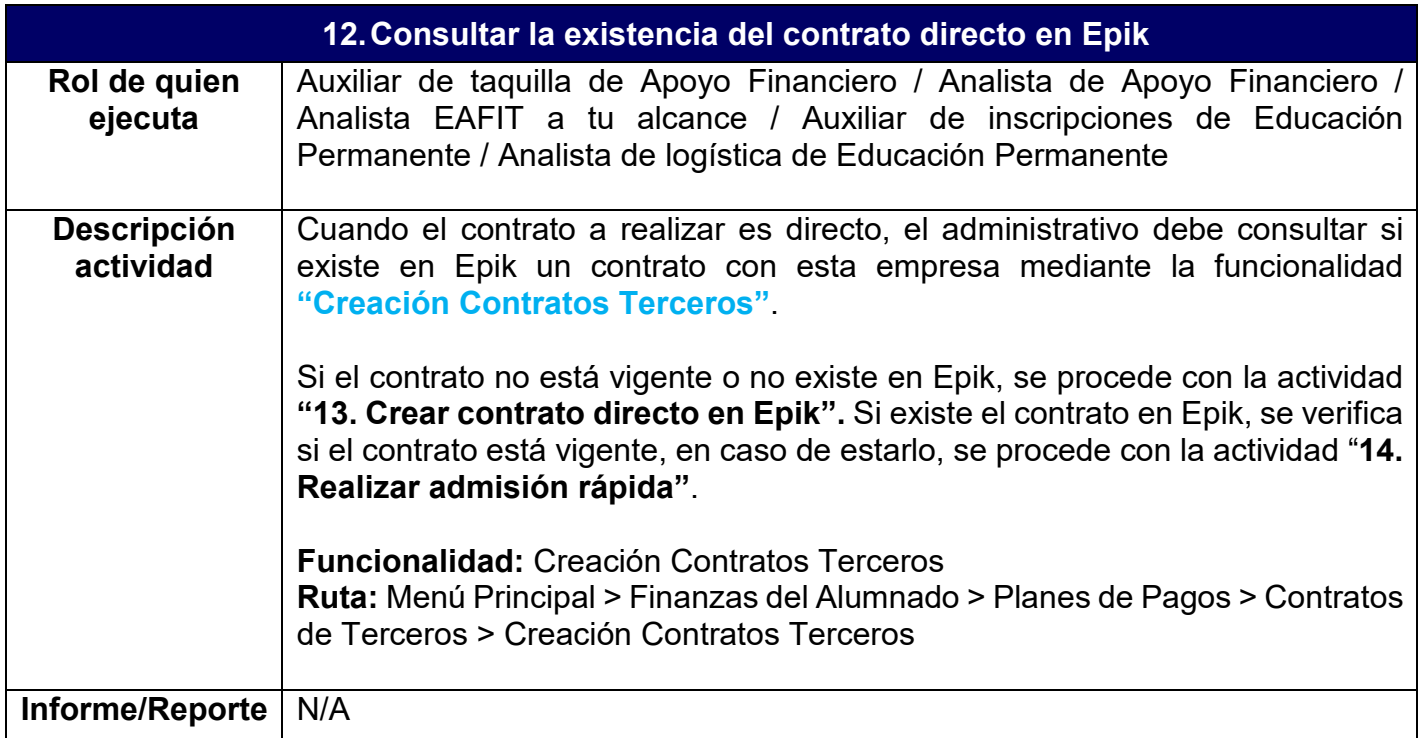

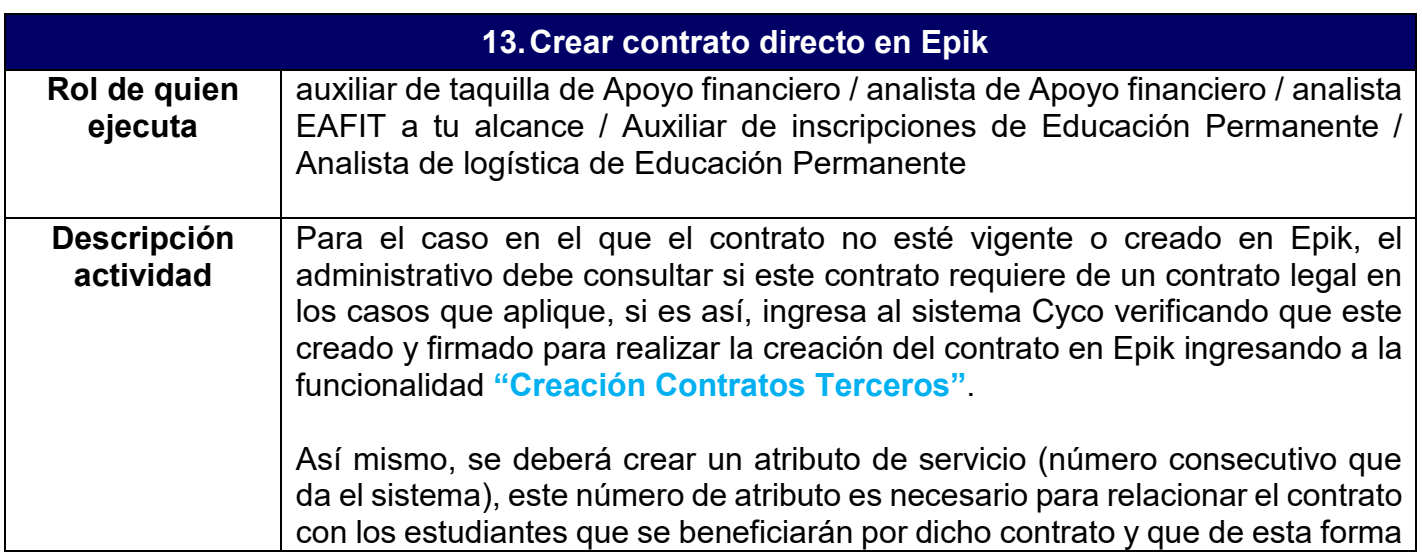

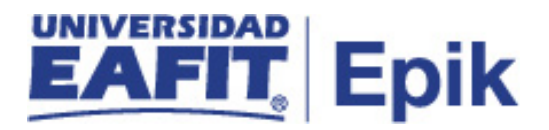

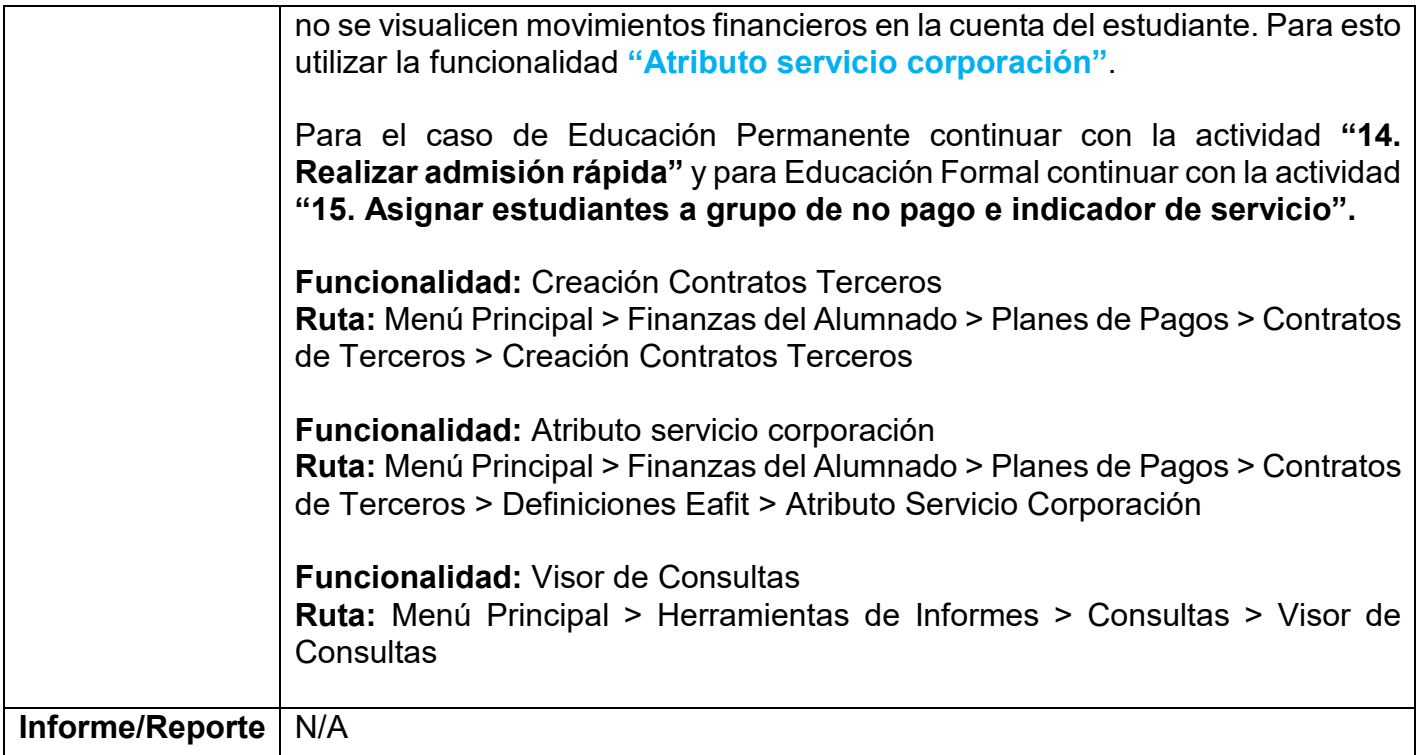

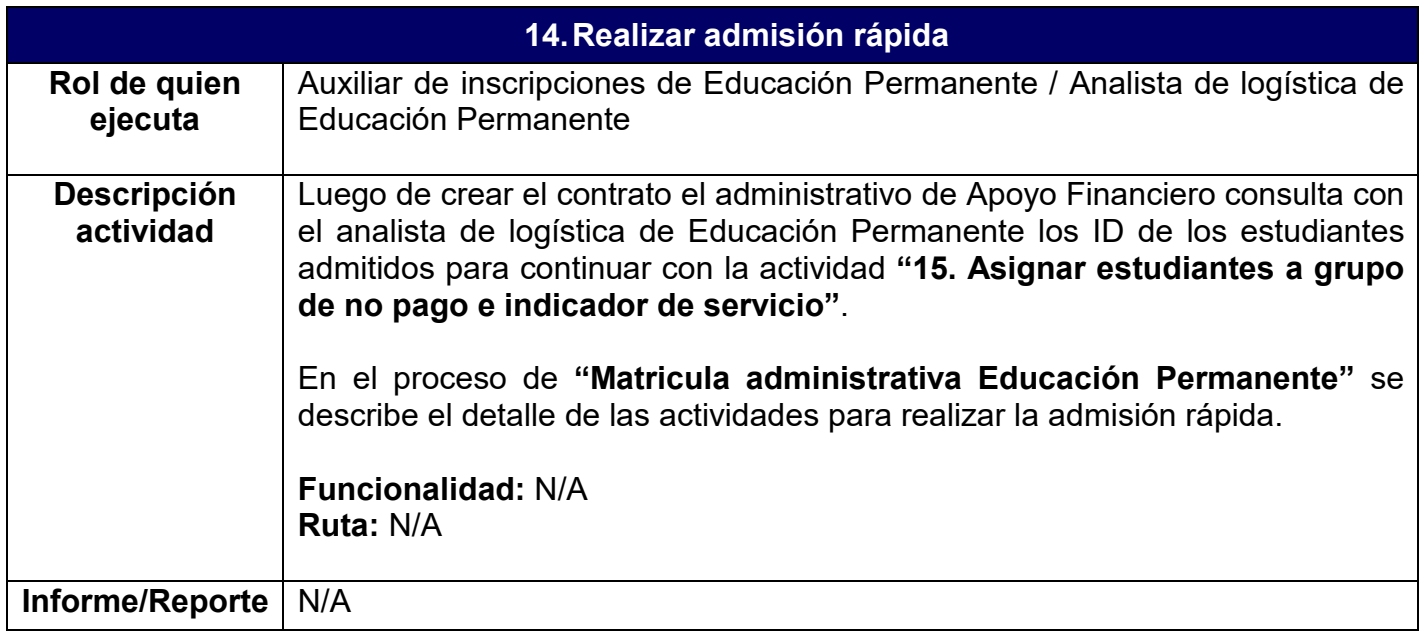

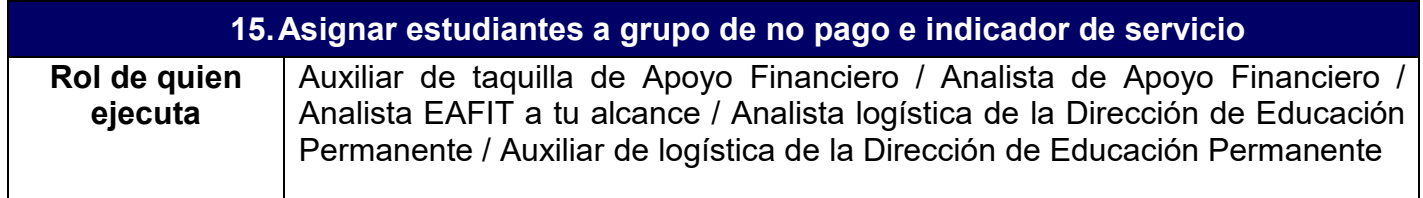

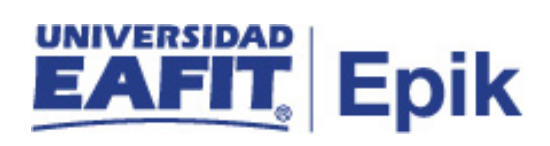

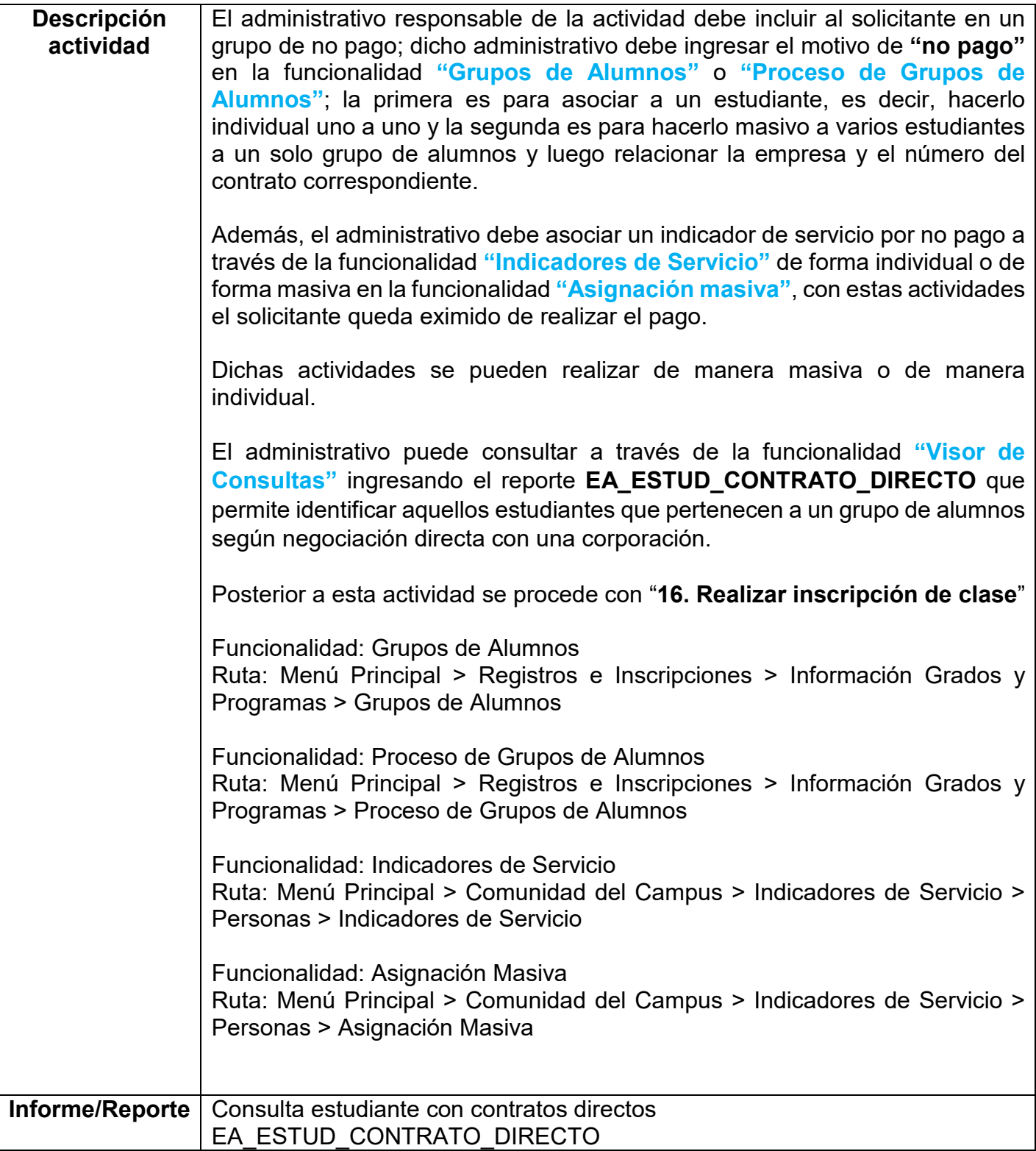

**16.Realizar inscripción de clase**

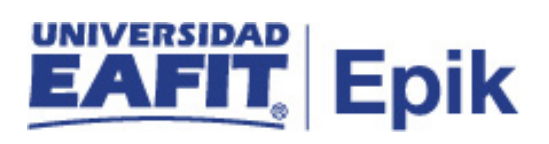

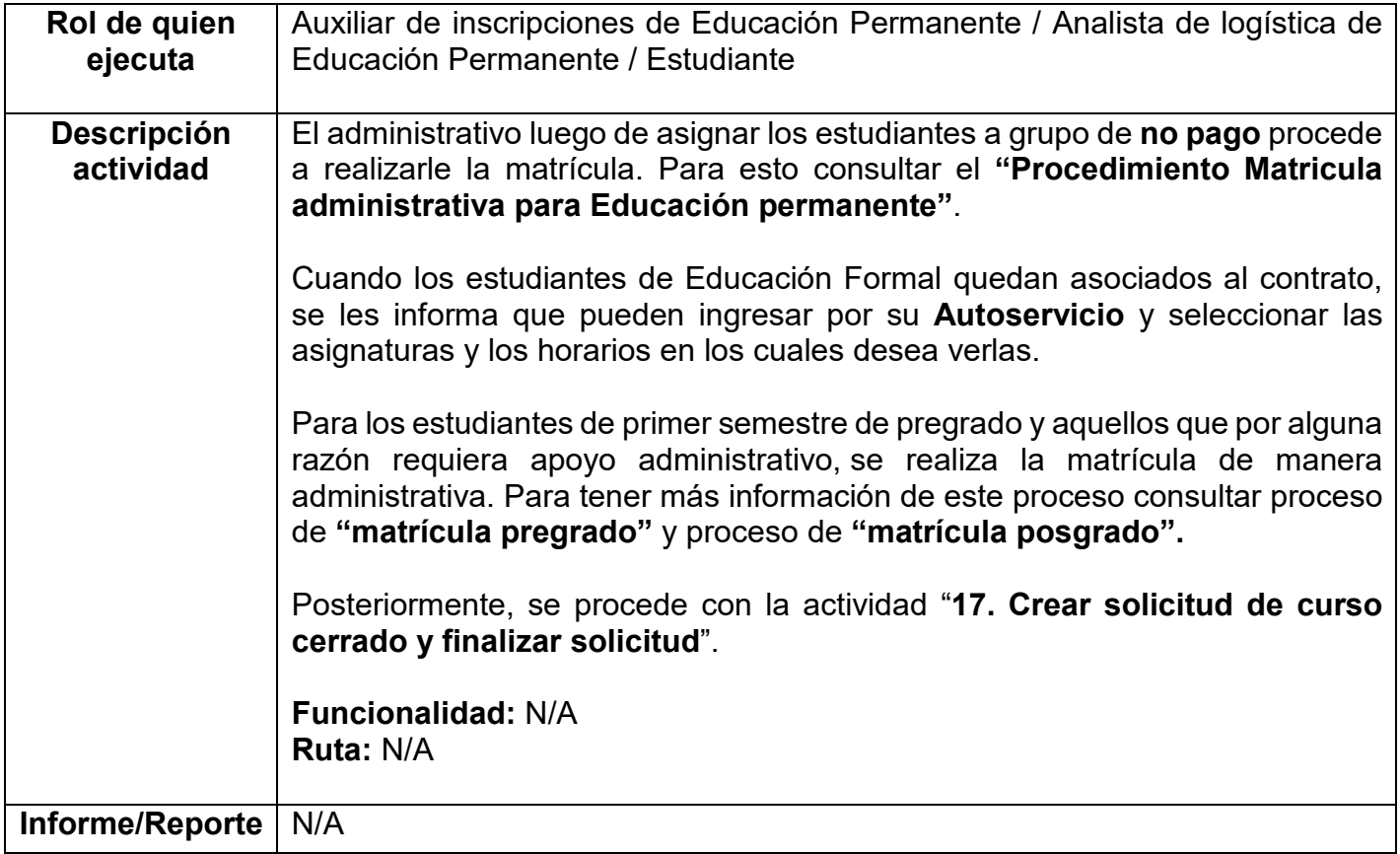

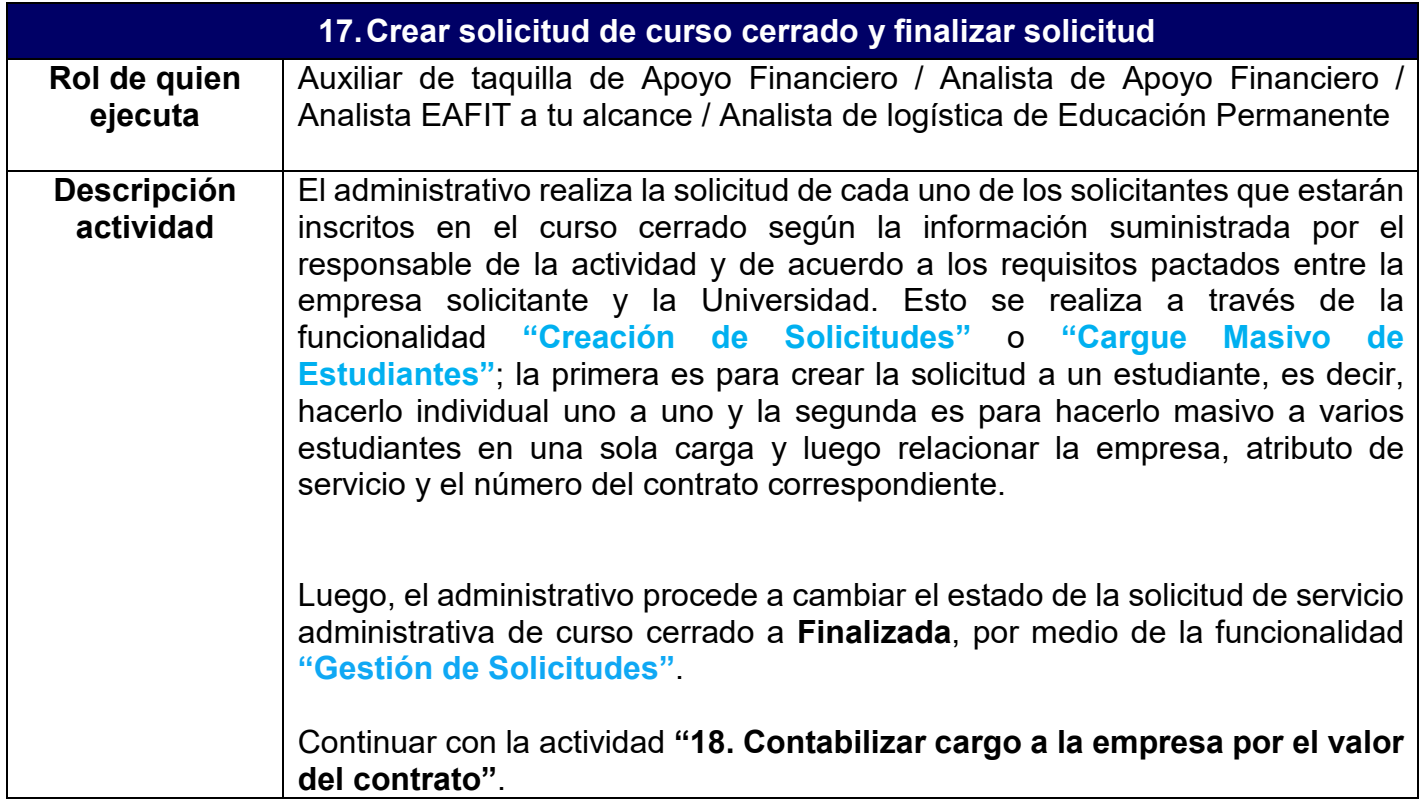

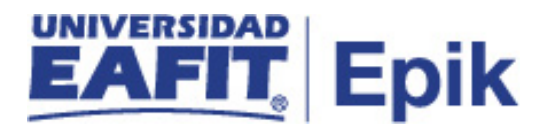

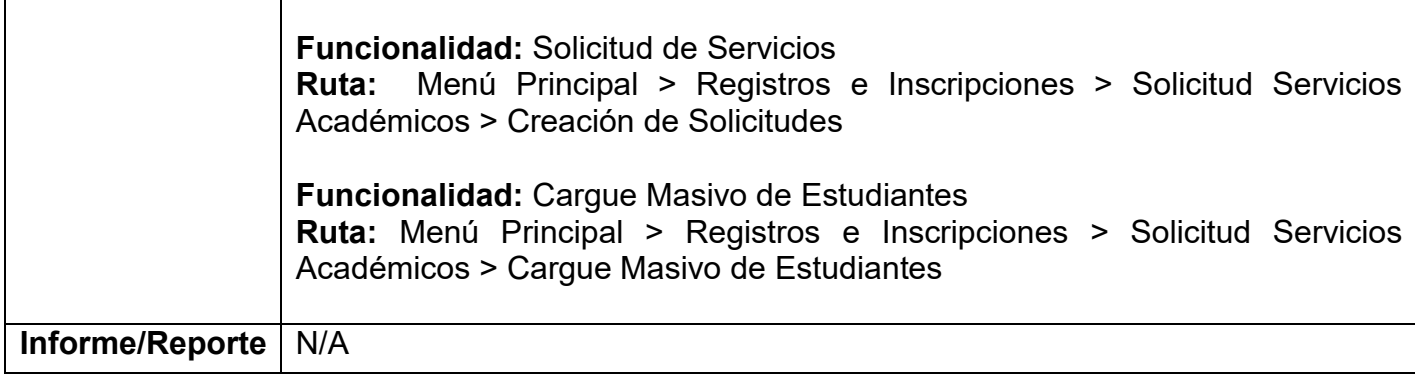

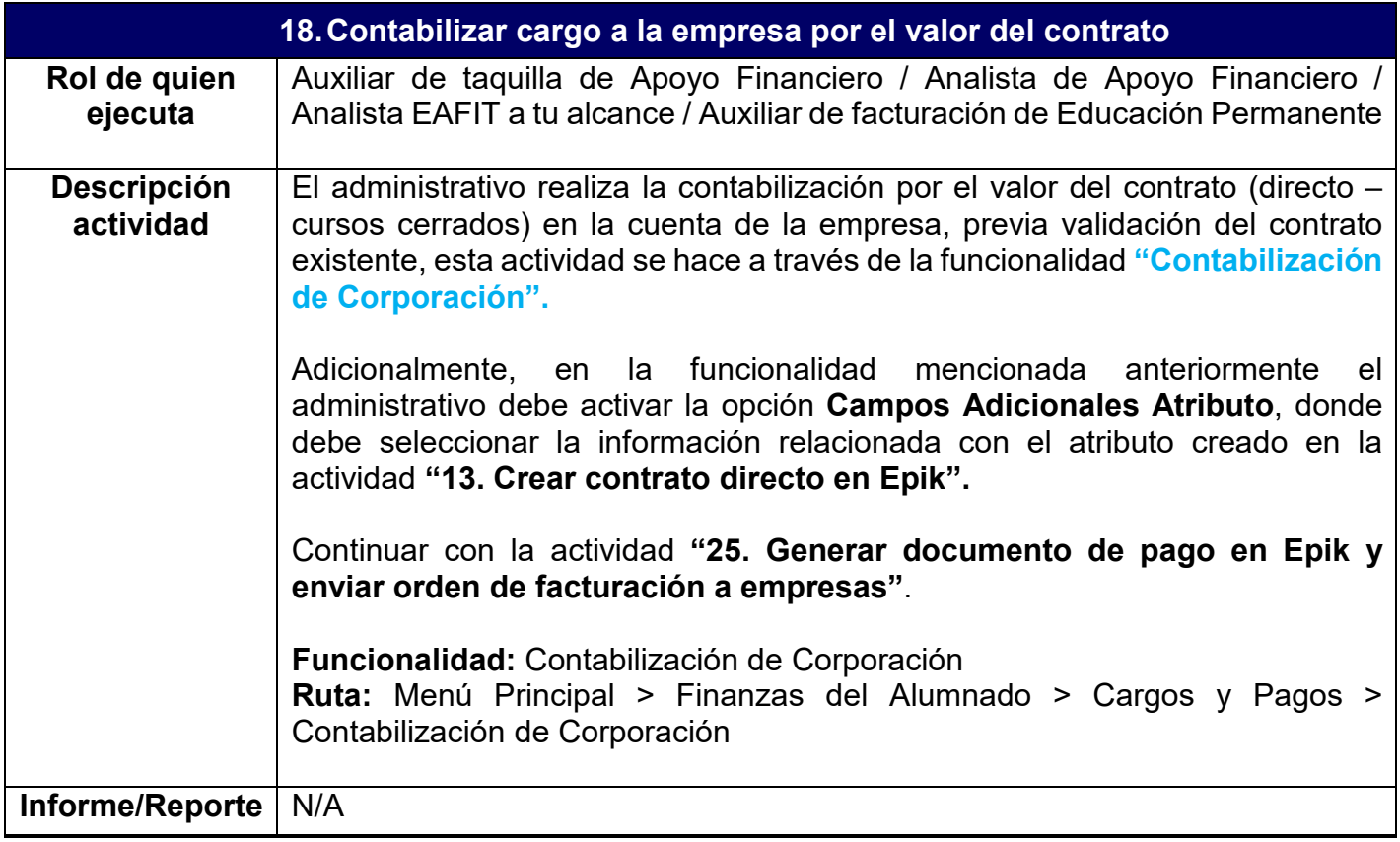

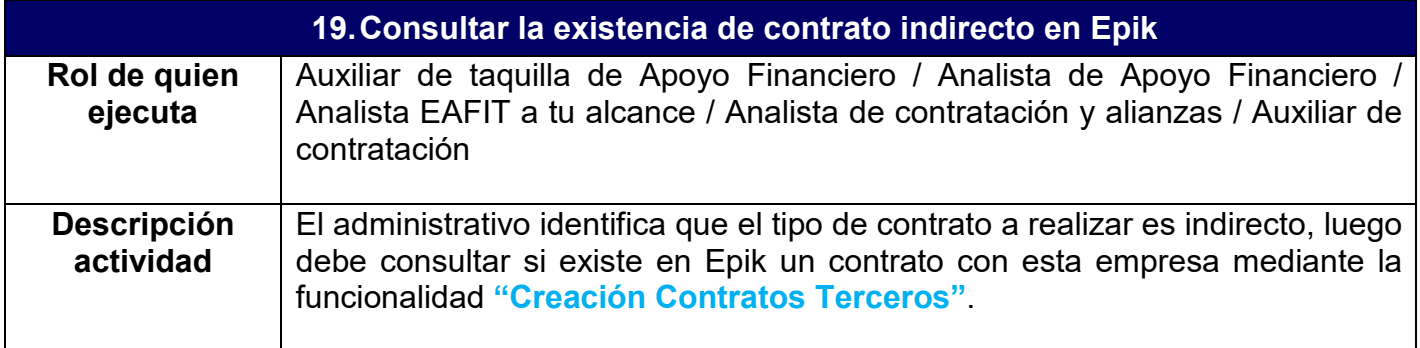

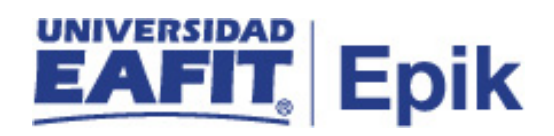

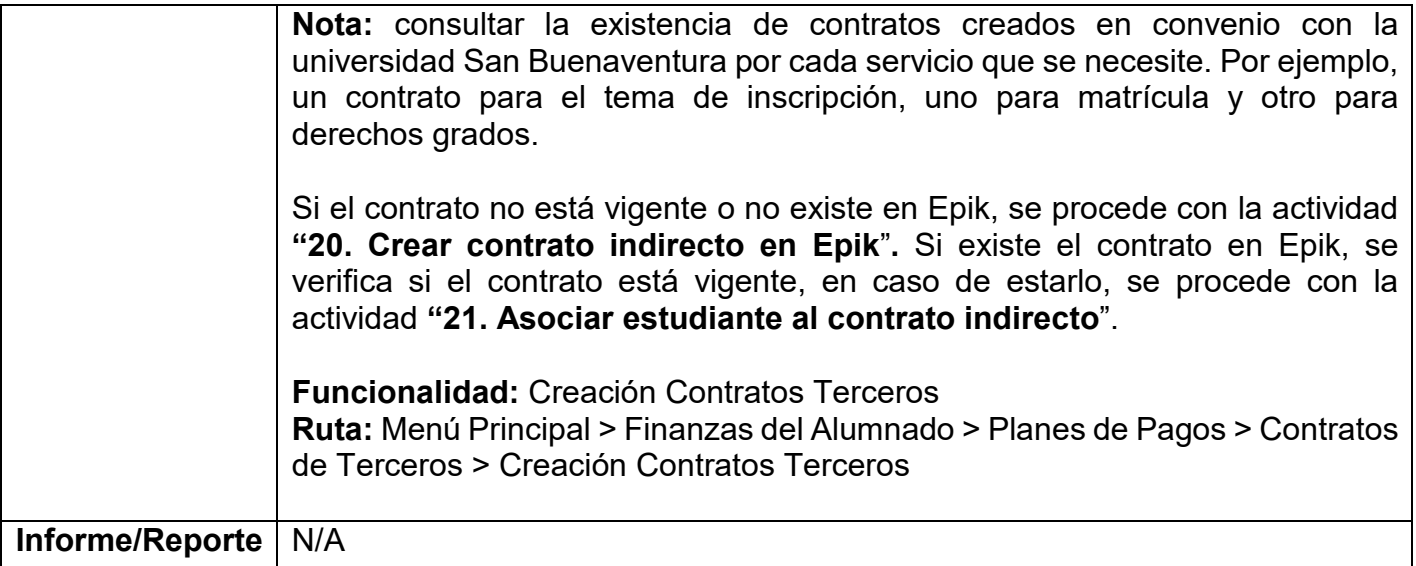

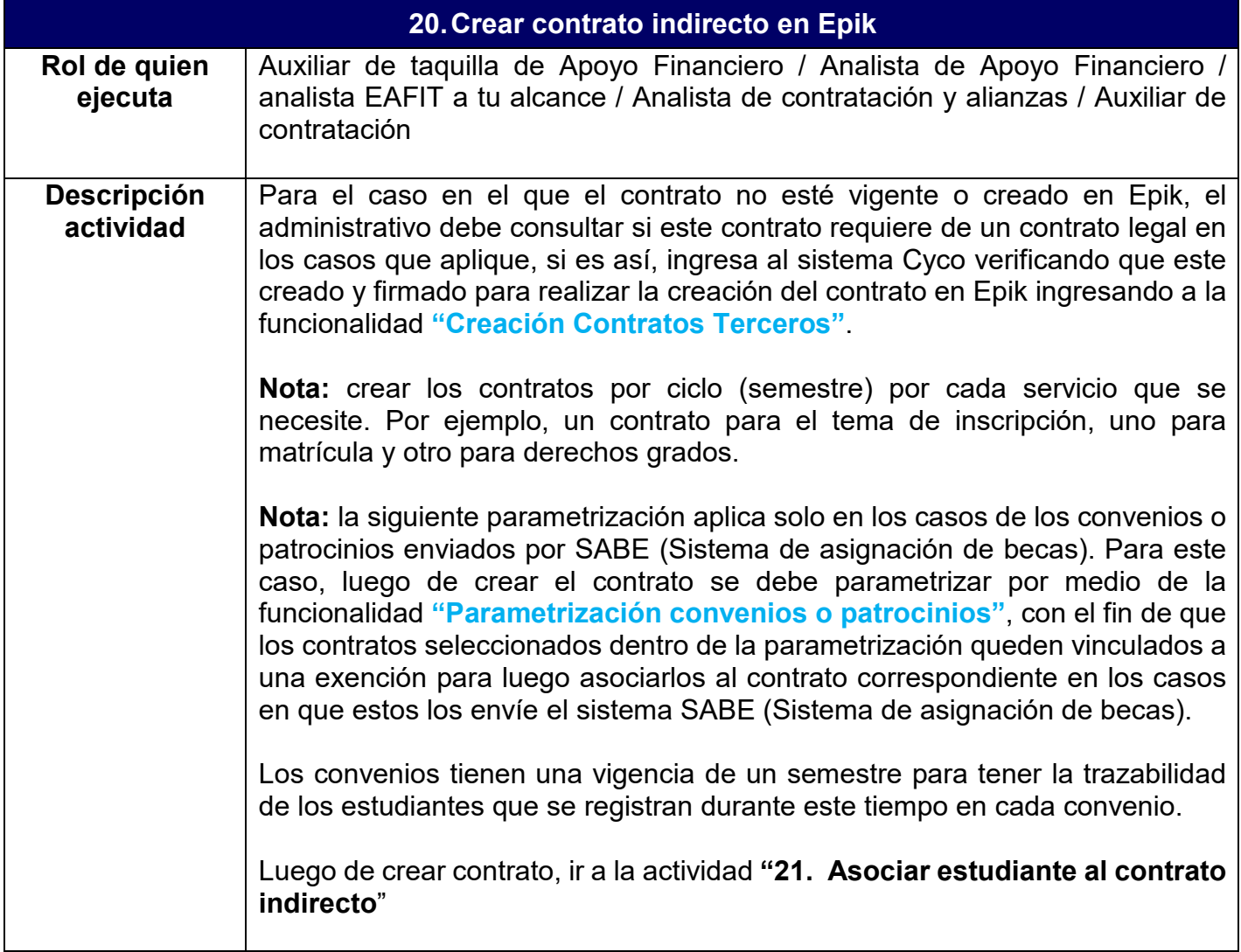

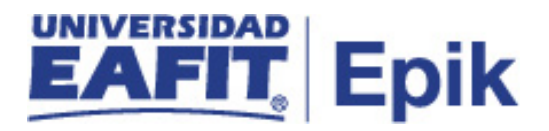

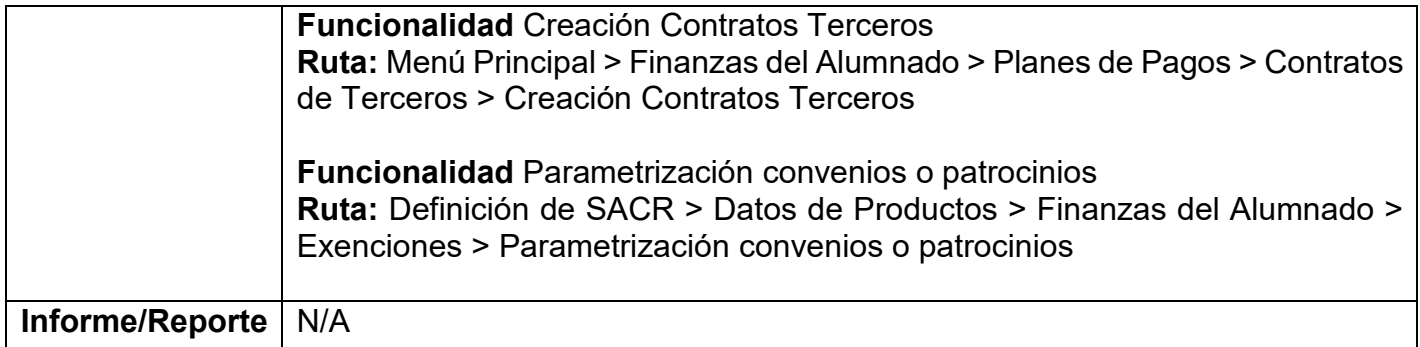

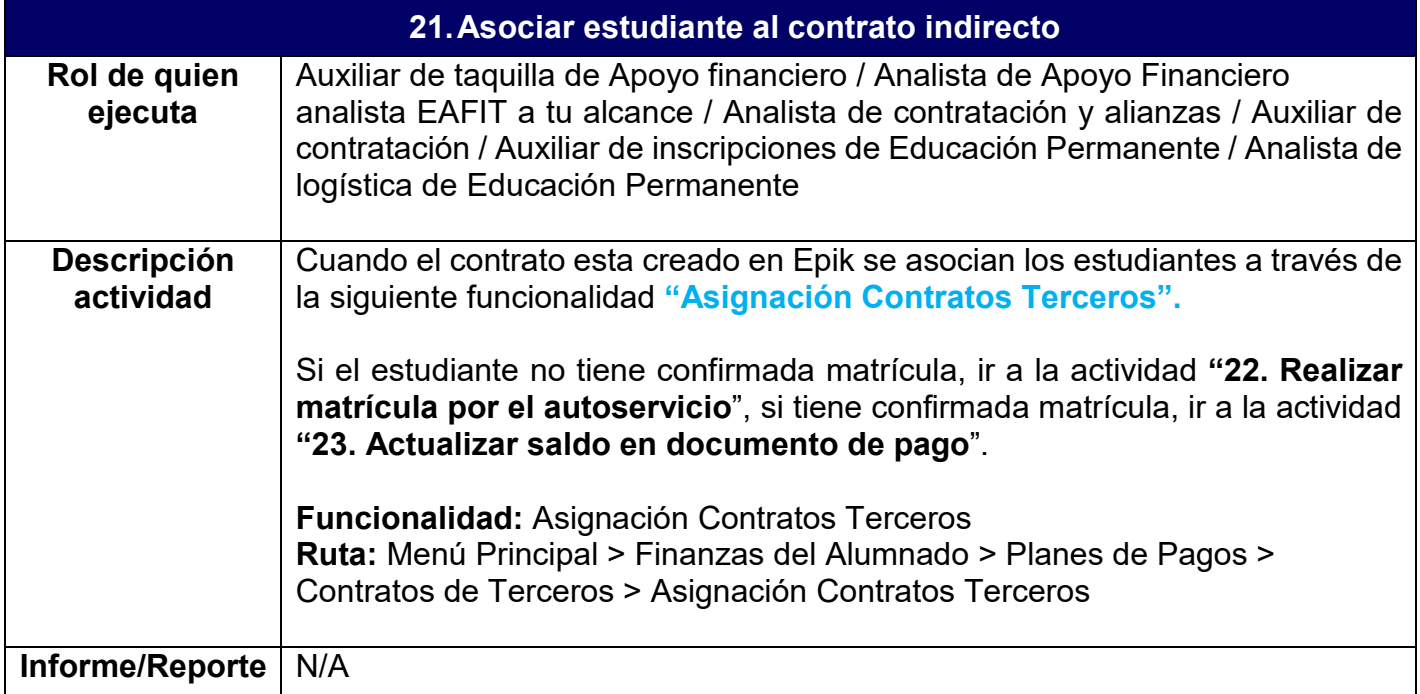

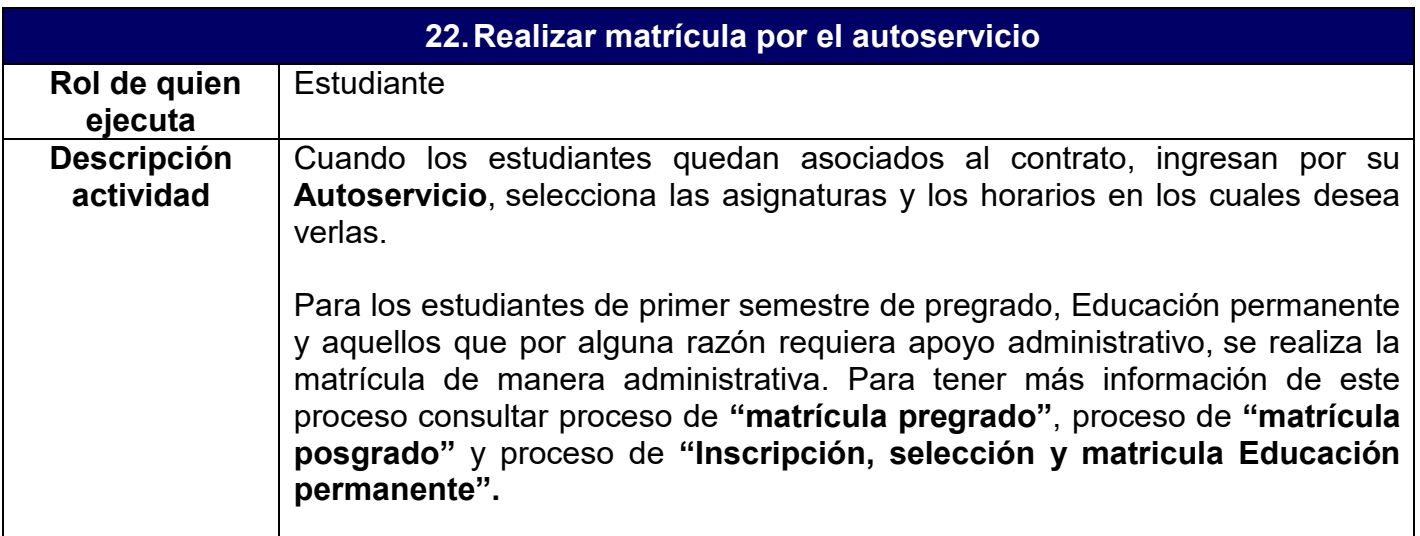

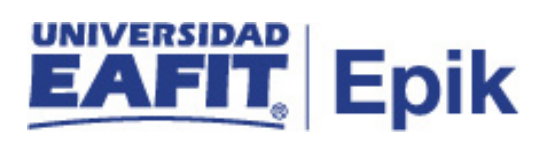

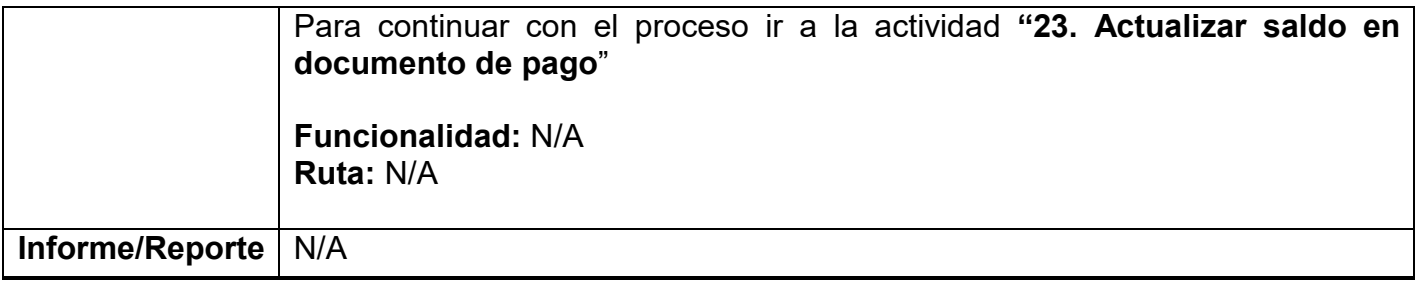

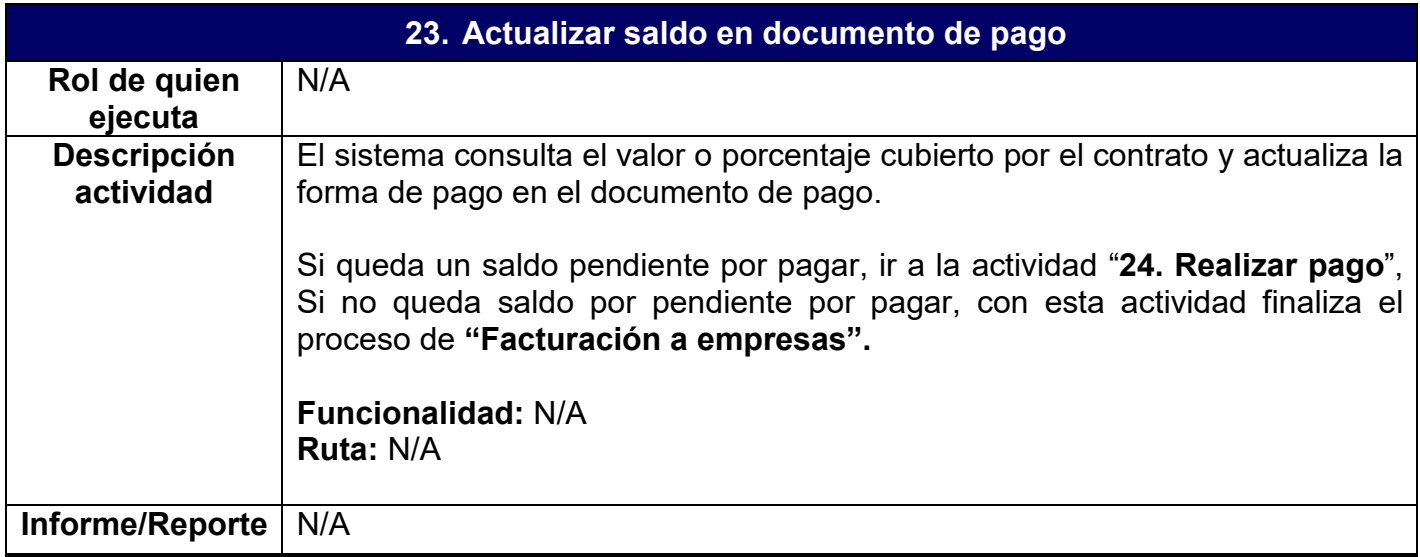

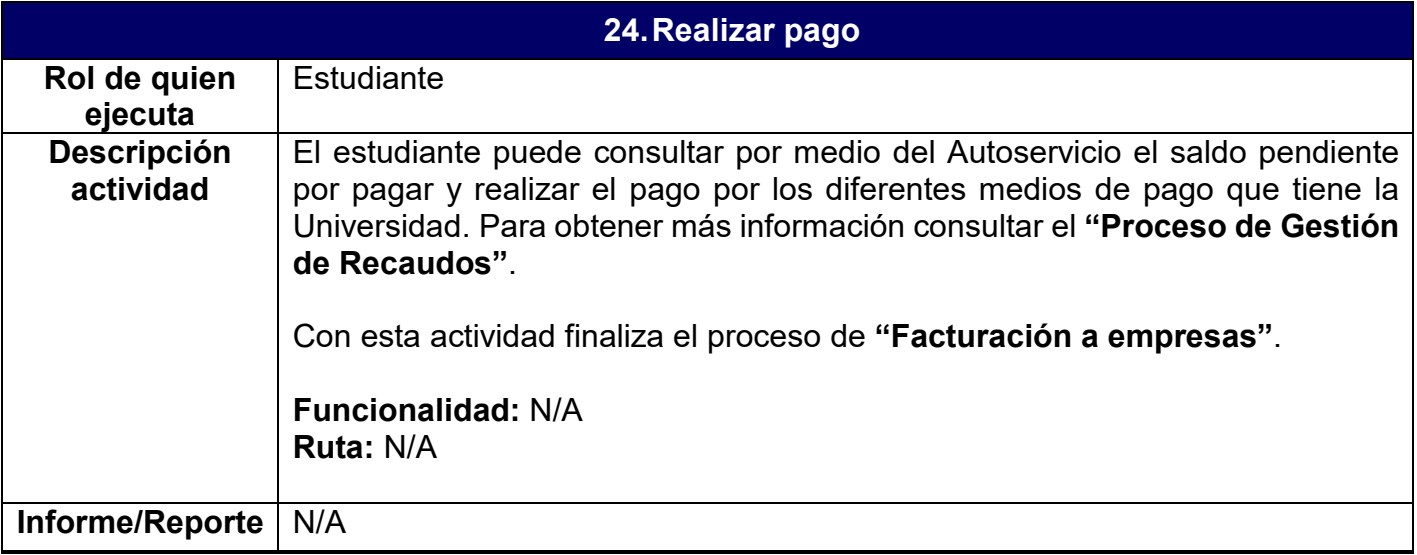

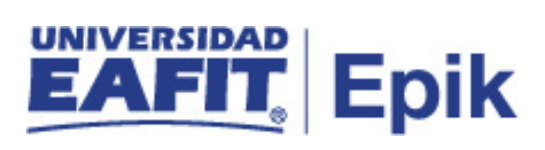

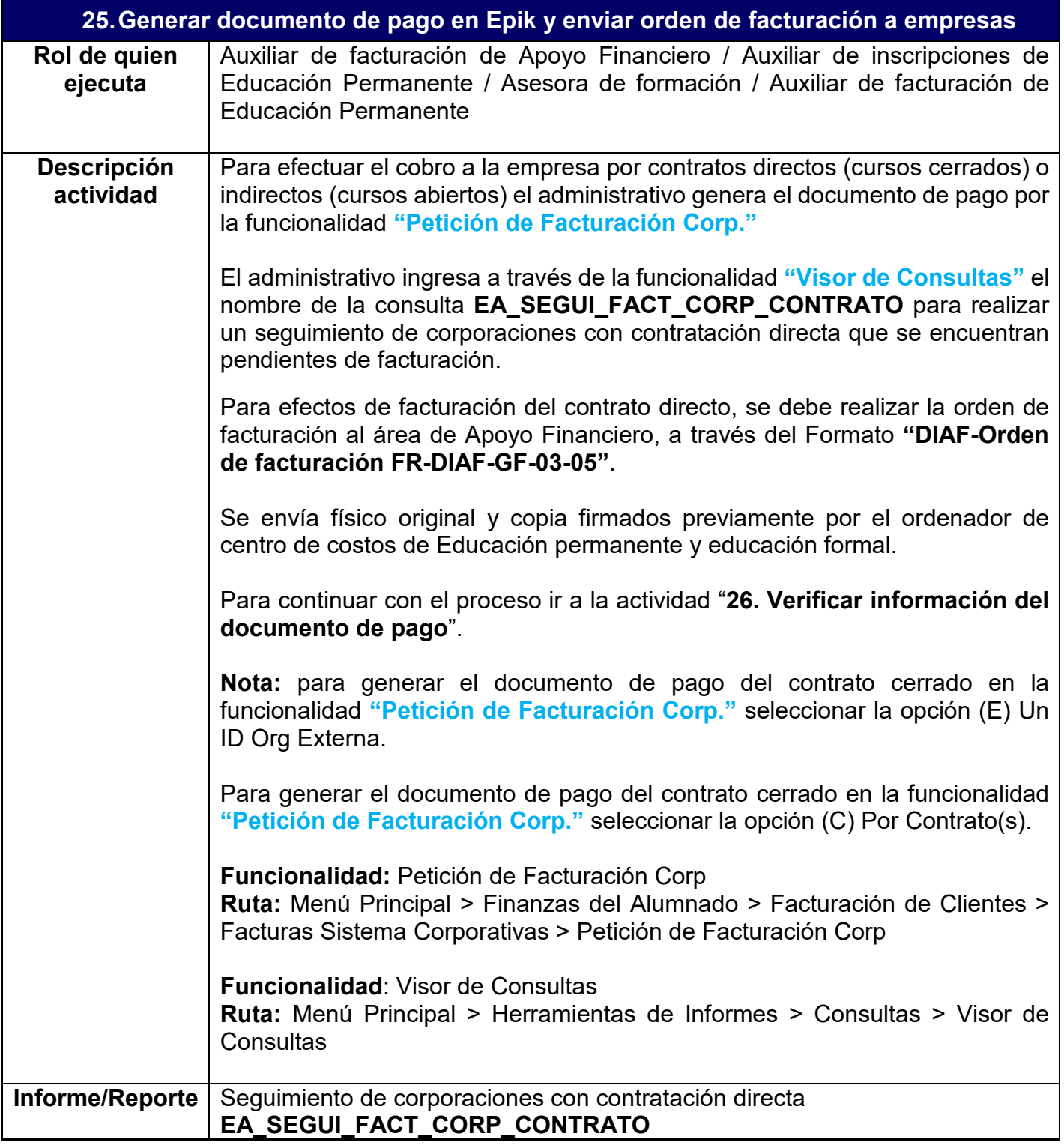

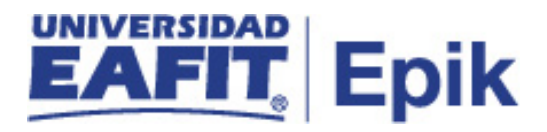

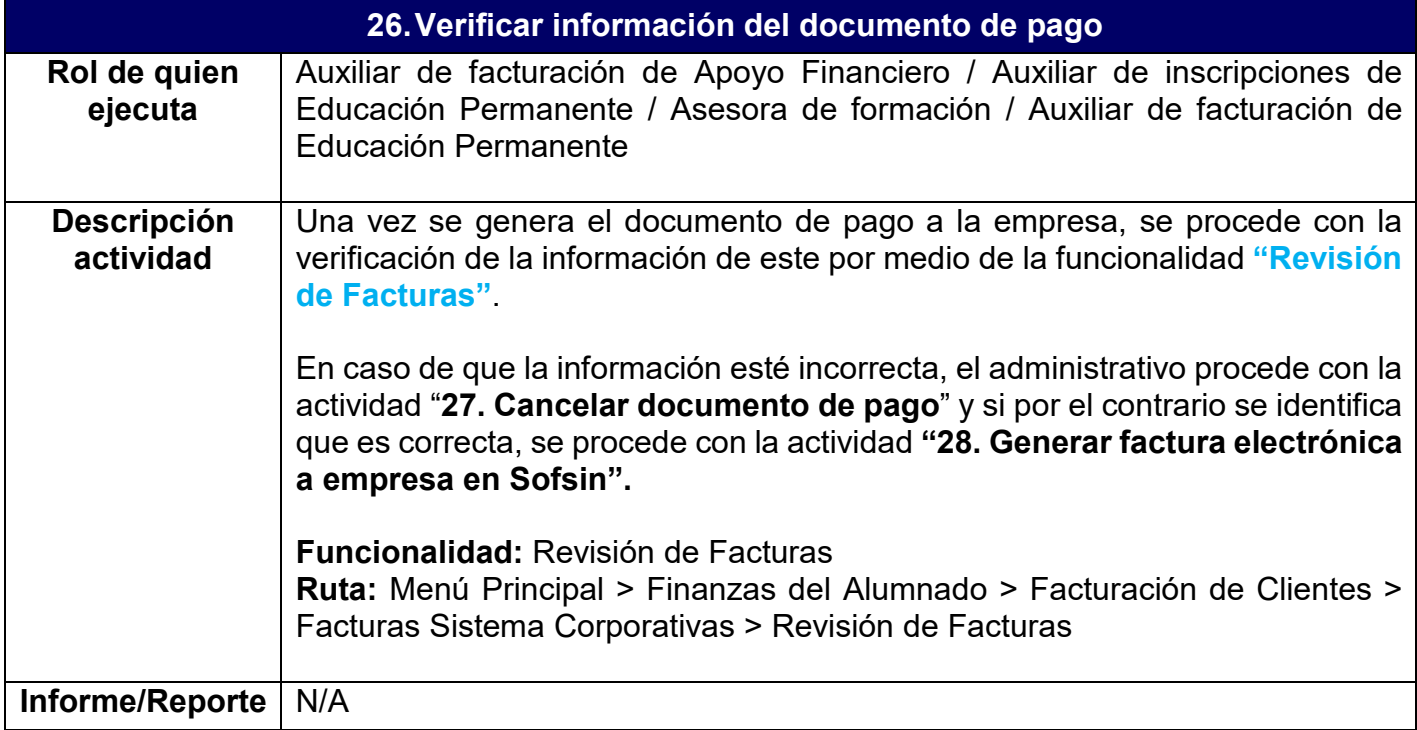

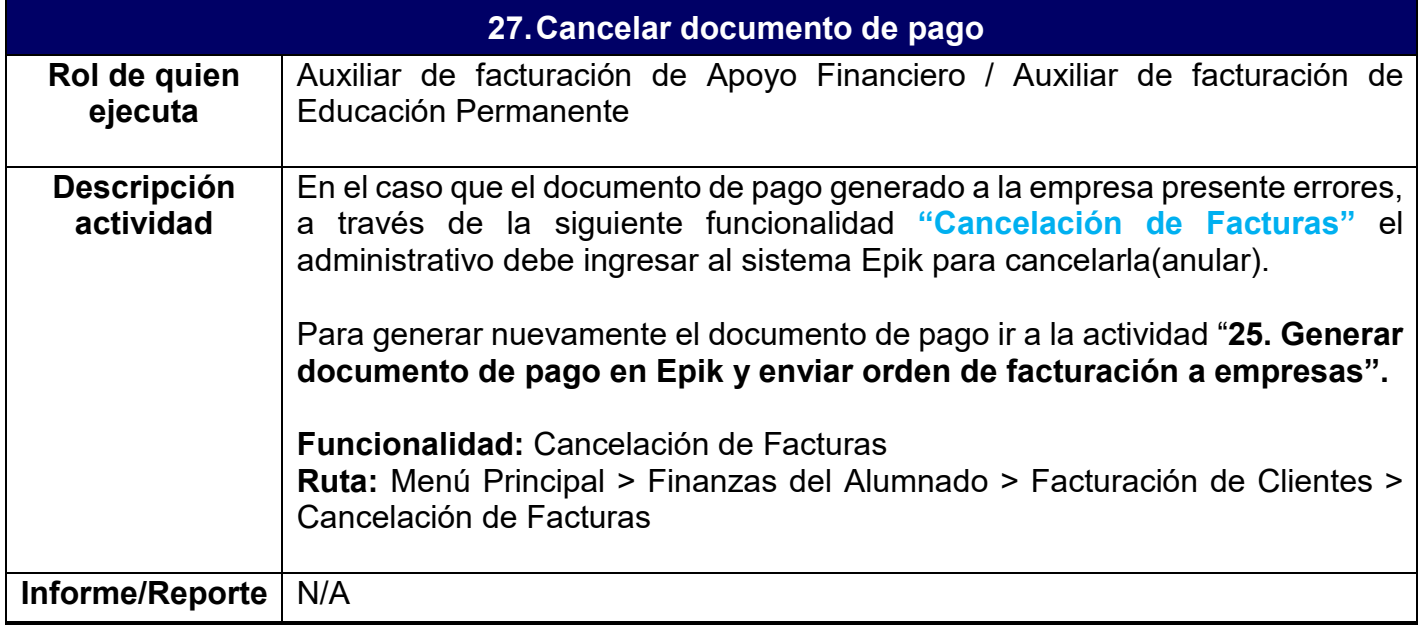

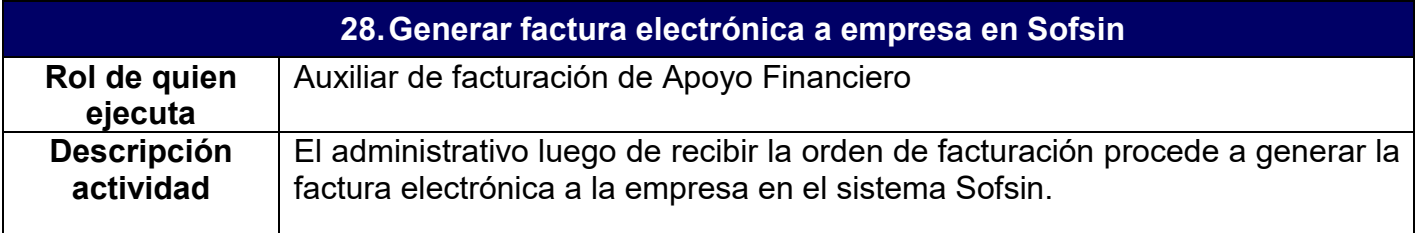

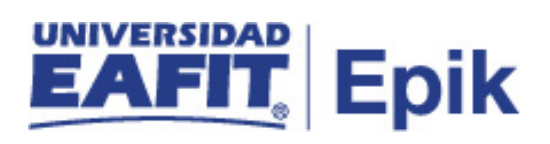

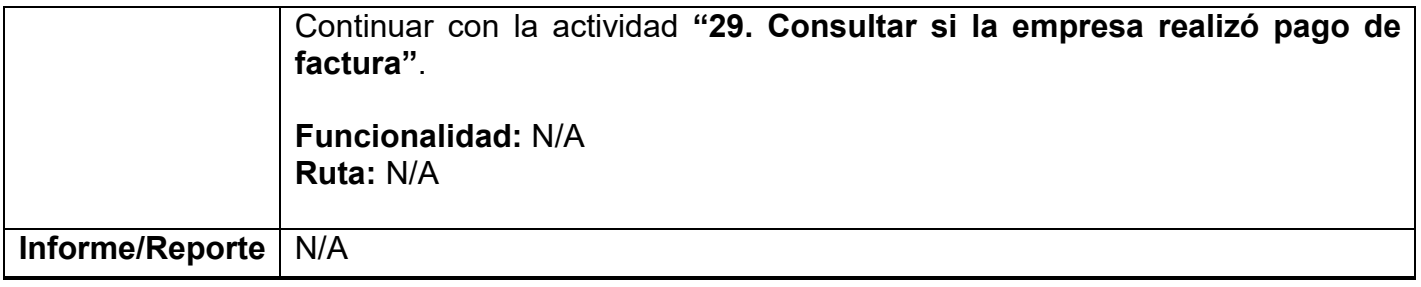

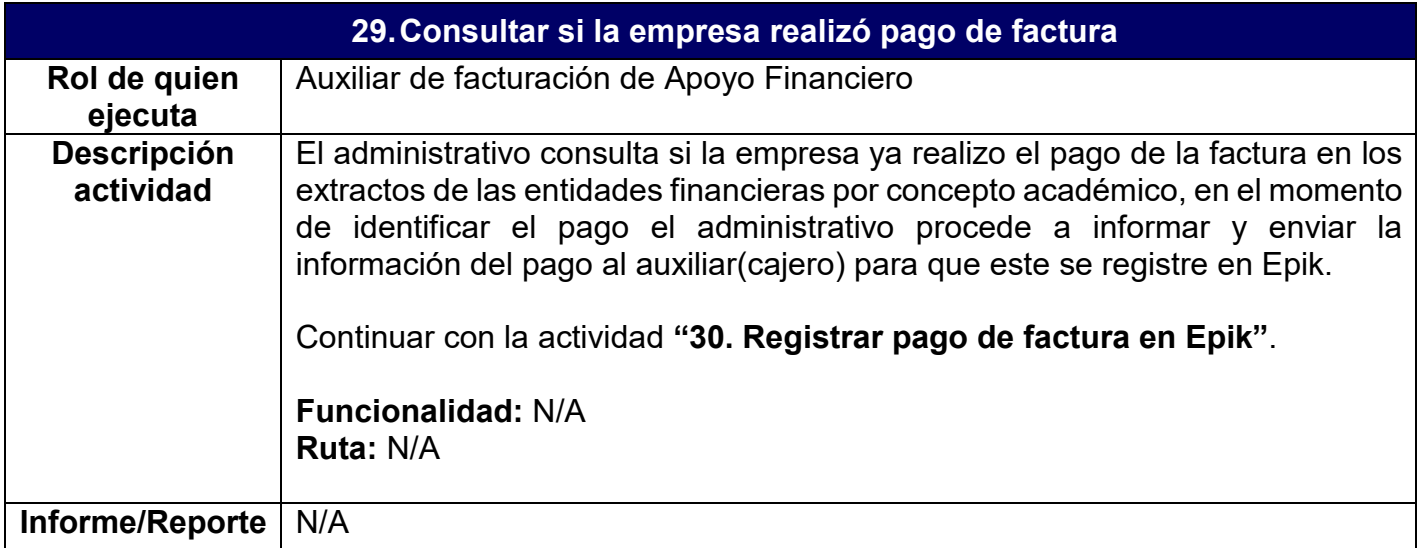

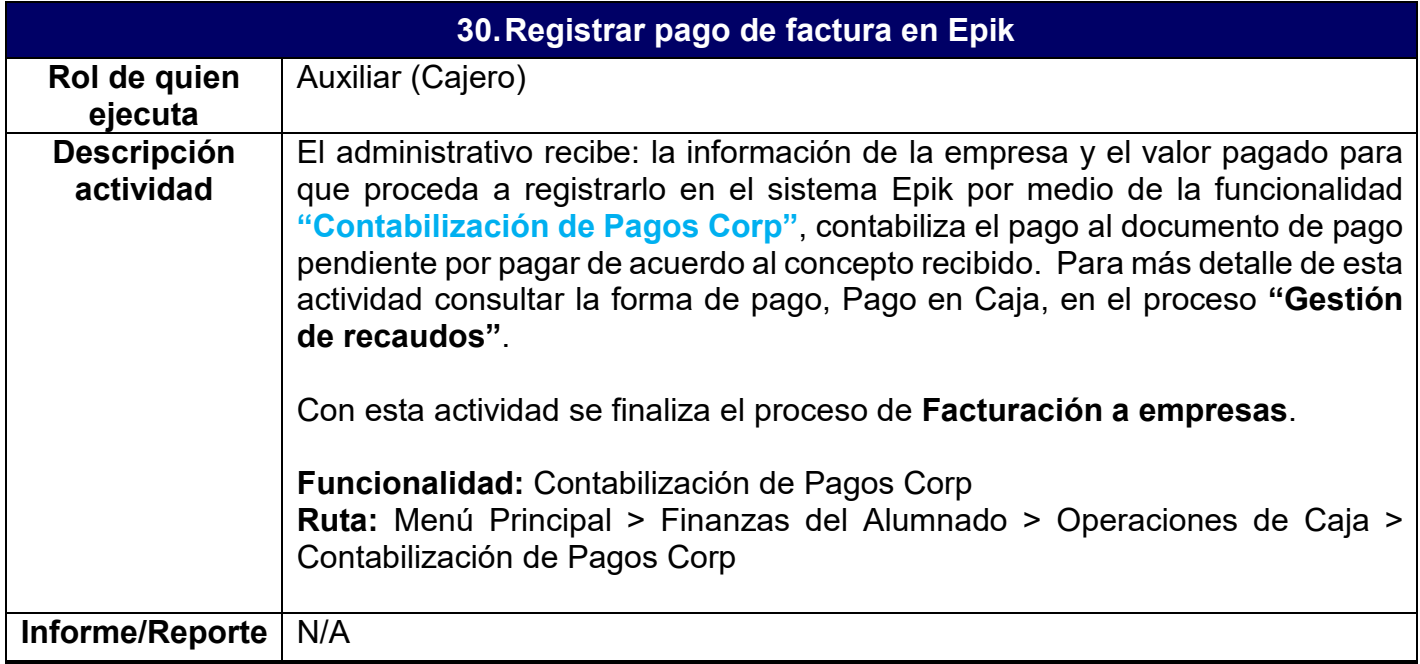

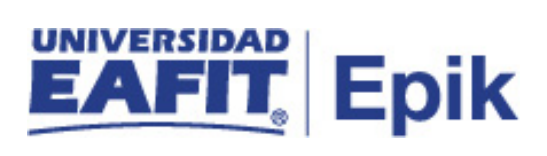

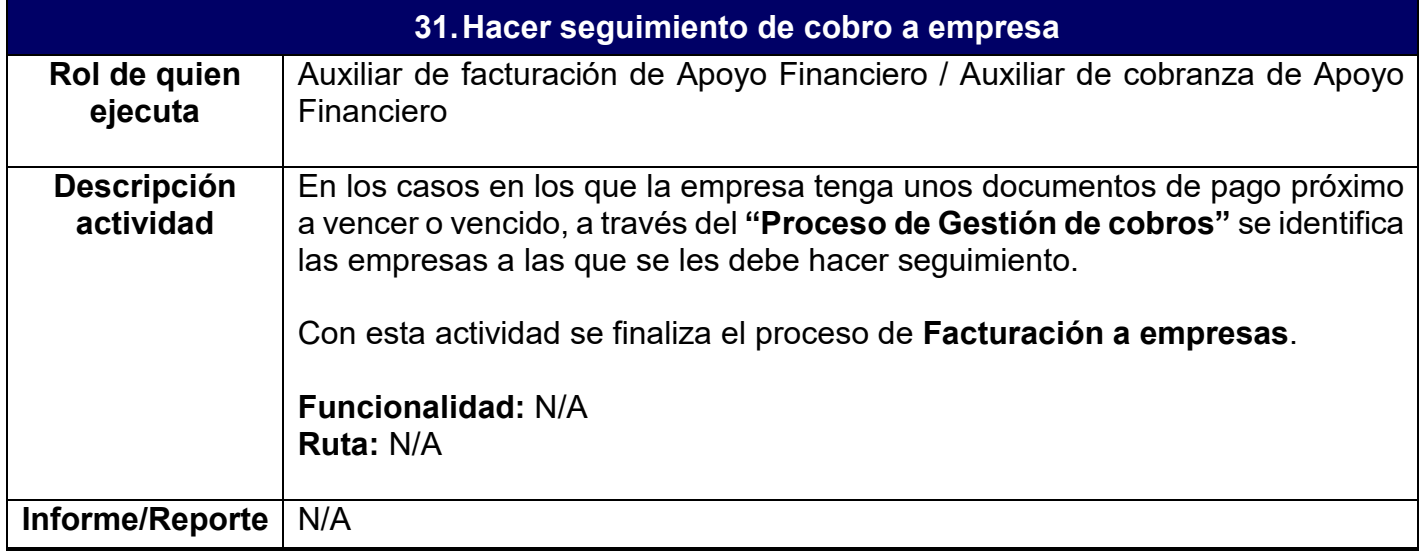